# **ZÁPADOČESKÁ UNIVERZITA V PLZNI FAKULTA ELEKTROTECHNICKÁ**

### **KATEDRA ELEKTROMECHANIKY A VÝKONOVÉ ELEKTRONIKY**

# **DIPLOMOVÁ PRÁCE**

## **Simulace asynchronního stroje**

**vedoucí práce: Doc. Ing. Bohumil Skala, Ph.D 2013 autor: Bc. Jan Koželuh**

#### ZÁPADOČESKÁ UNIVERZITA V PLZNI Fakulta elektrotechnická Akademický rok: 2012/2013

### ZADÁNÍ DIPLOMOVÉ PRÁCE

(PROJEKTU, UMĚLECKÉHO DÍLA, UMĚLECKÉHO VÝKONU)

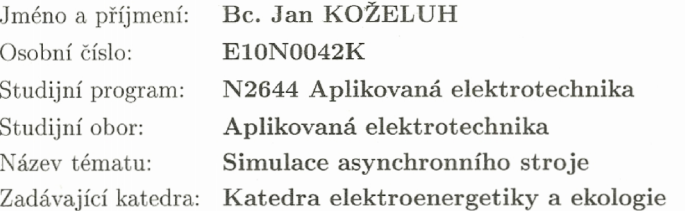

#### Zásady pro vypracování:

1. Sestavte dynamický model asynchronního stroje.

2. Stanovte parametry konkrétního asynchronního stroje a dosaďte je do modelu.

3. Proveďte měření na stroji (přepínání Y-D) a výsledky použijte pro naladění modelu.

4. Výsledky shrňte a okomentujte vytvořené závěry.

Rozsah grafických prací:

Rozsah pracovní zprávy:

podle doporučení vedoucího  $30 - 40$  stran tištěná/elektronická

Seznam odborné literatury:

Forma zpracování diplomové práce:

- 1. Bartoš, V., Skala, B. : Měření na elektrických strojích, Skripta ZČU, Plzeň, 2002
- 2. Trinkewitz, Z.: Průmyslové zkoušky velkých elektrických strojů točivých, SNTL, Praha, 1982

3. internet

Vedoucí diplomové práce:

Doc. Ing. Bohumil Skala, Ph.D. Katedra elektromechaniky a výkonové elektroniky

Datum zadání diplomové práce: Termín odevzdání diplomové práce:

15. října 2012 9. května 2013

Jiří Hammerbauer, Ph.D. Doc. Ihg. děkan

V Plzni dne 15. října 2012

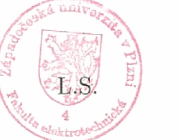

Mahalo-

Doc. Ing. Karel Noháč, Ph.D. vedoucí katedry

#### **Anotace**

Předkládaná diplomová práce se zabývá modelováním dynamických přechodových stavů asynchronního stroje. Pozornost je věnována fyzikálnímu principu, sestavení vlastního modelu, stanovení jeho parametrů a v neposlední řadě i jeho verifikaci. Ověření výsledků pro měřením vhodného přechodového stavu – konkrétně rozběhu asynchronního motoru metodou hvězda - trojúhelník. Na začátku práce je vysvětlena teorie a princip spouštění asynchronního motoru metodou hvězda - trojúhelník. Dále je popisována teorie a způsob stanovení parametrů konkrétního asynchronního motoru pro matematický model.

Následně je vysvětlen způsob vytvoření matematického modelu a sestavením modelu asynchronní motoru v prostředí programu Matlabu. Charakteristiky získané měřením a modelací asynchronního motoru jsou porovnány a zhodnoceny. Porovnání je prováděno pro přechodový stav rozběhu.

#### **Klíčová slova**

Asynchronní motor, rozběhový proud, zátěžný moment, metoda hvězda - trojúhelník, parametry asynchronního motoru, matematický model, Matlab, Simulink.

### **Abstract**

The present diploma thesis deals with the modeling of dynamic transients of asynchronous machines. Attention is paid to physical principle, build their own model, setting its parameters and also its verification. Verification results for the measurement of appropriate transition state - specifically start induction motor with method star - delta. At the beginning of the work is explained by the theory and principle of starting an induction motor with method star - delta. It is described by the theory and method of determining the parameters of the induction motor mathematical model.

Then explain how to creation of a mathematical model and assembly the model asynchronous motor in Matlab software. Characteristics obtained by measuring and modeling asynchronous motor are compared and evaluated. Comparison is performed to start the transition state.

### **Key words**

Asynchronous motor, starting current, reaction torque, method star - delta, parameters of the induction motor, mathematical model, Matlab, Simulink

### **Prohlášení**

Předkládám tímto k posouzení a obhajobě diplomovou práci, zpracovanou na závěr studia na Fakultě elektrotechnické Západočeské univerzity v Plzni.

Prohlašuji, že jsem tuto diplomovou práci vypracoval samostatně, s použitím odborné literatury a pramenů uvedených v seznamu, který je součástí této diplomové práce.

Dále prohlašuji, že veškerý software, použitý při řešení této diplomové práce, je legální.

V Plzni dne 9.5.2013 Jméno příjmení

…………………..

### **Poděkování**

Tímto bych rád poděkoval mému vedoucímu diplomové práce doc. Ing. Bohumilu Skalovi, Ph.D*.* za cenné profesionální rady, připomínky, metodické vedení práce, ochotu a pomoc při měření a zpracování této práce.

### Obsah

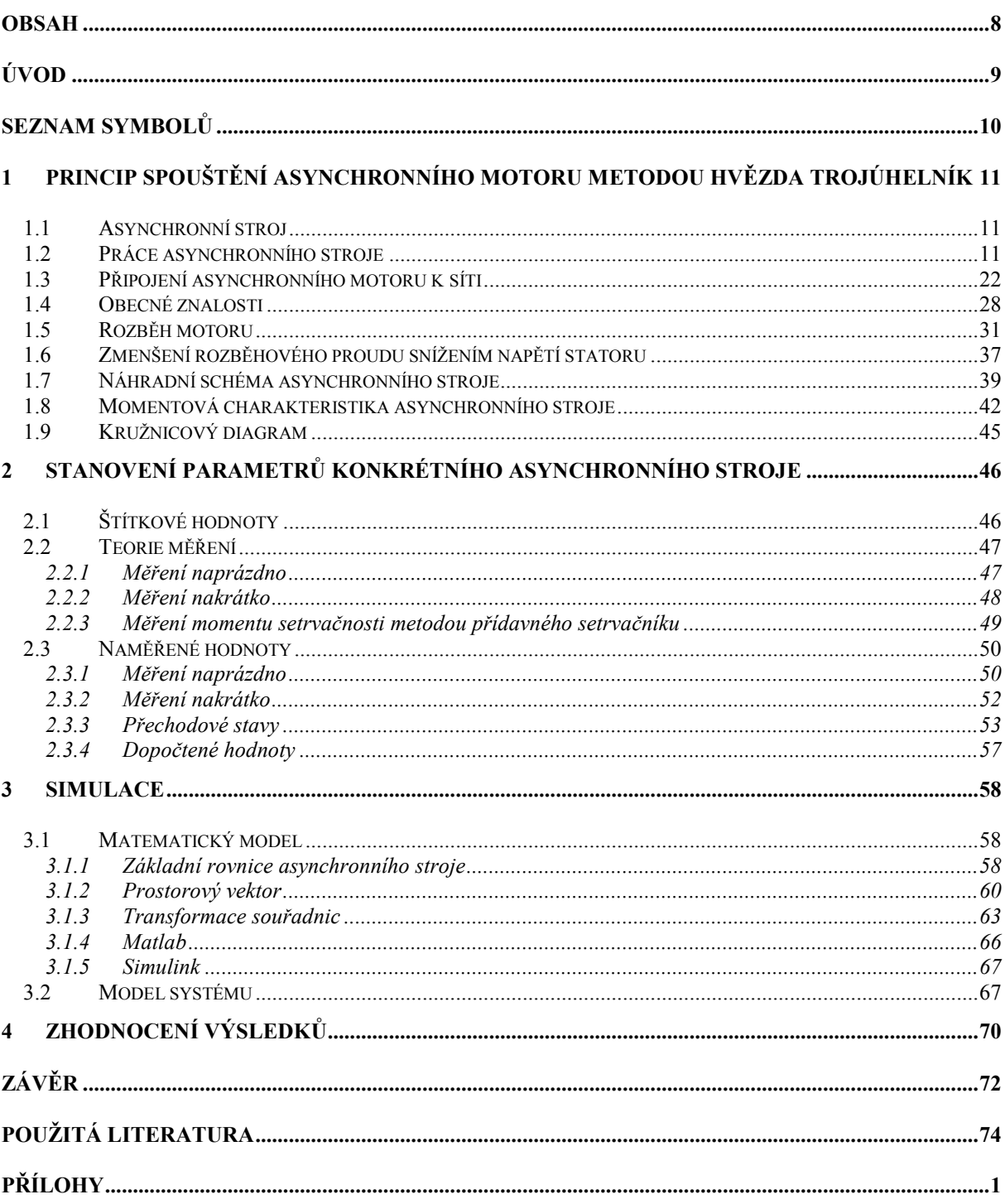

### **Úvod**

Cílem této diplomové práce je modelování dynamických přechodových stavů asynchronního stroje. Tato práce směřuje k vysvětlení fyzikálního principu, sestavení vlastního modelu, stanovení jeho parametrů a v neposlední řadě i jeho verifikaci.

Práce je rozdělena do čtyř částí. První část se zabývá teorií a principem spouštění asynchronního motoru metodou hvězda - trojúhelník. Druhá část popisuje stanovení parametrů konkrétního asynchronního stroje. Třetí část vysvětluje způsob návrhu matematického modelu a sestavení modelu asynchronního motoru v prostředí programu Matlabu. Čtvrtá část popisuje porovnání jednotlivých charakteristik získaných měřením a modelací asynchronního motoru v prostředí programu Simulink. Porovnání se provádí pro přechodový stav rozběhu.

# **Seznam symbolů**

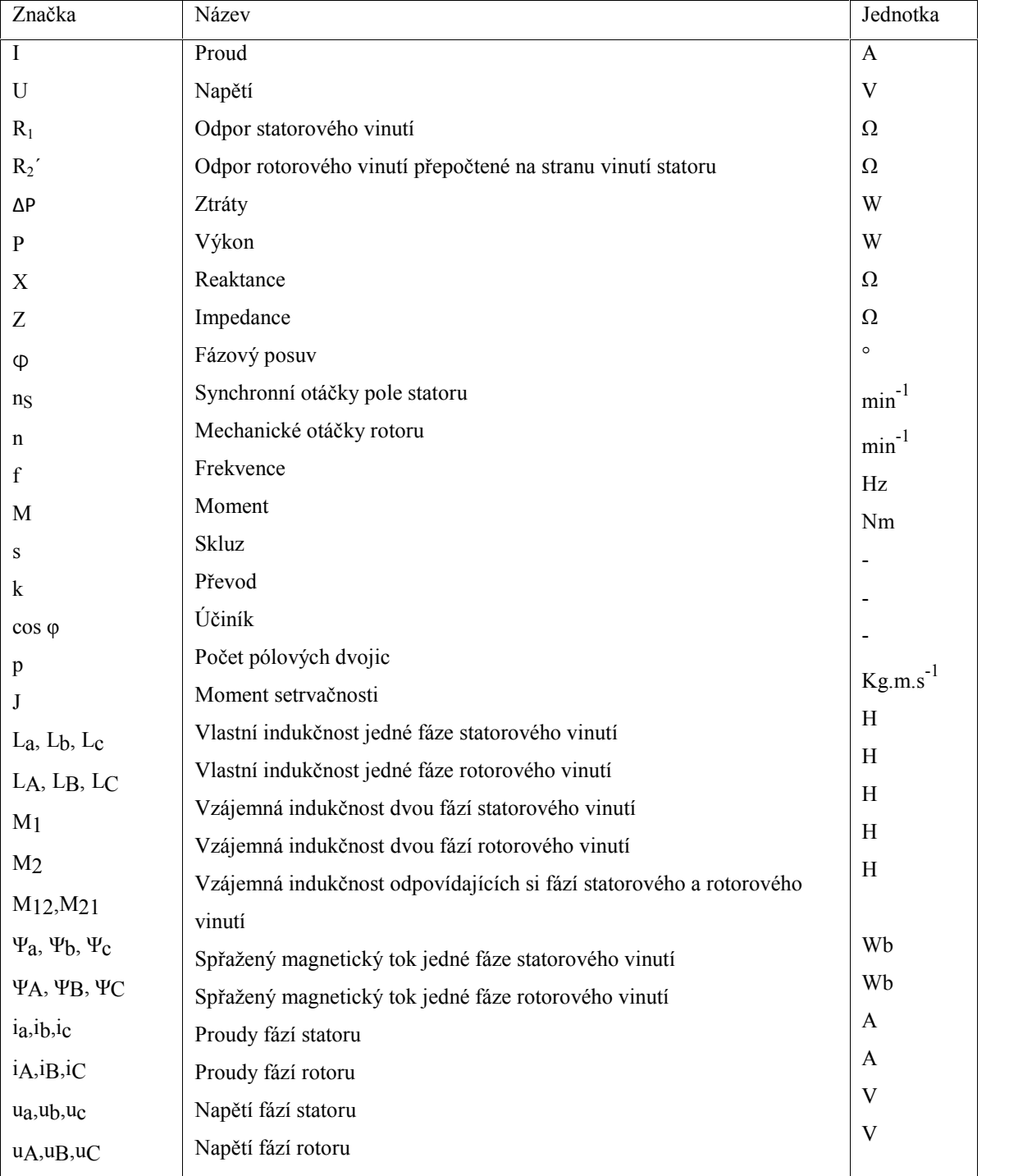

### **1 Princip spouštění asynchronního motoru metodou hvězda trojúhelník**

### **1.1 Asynchronní stroj**

Vstupní vinutí spojené se sítí, které je zpravidla umístěné na statoru stoje, napájí asynchronní stoj. Na rotoru je obvykle jedno či dvě výstupní vinutí. Tato výstupní vinutí jsou při práci obvykle spojena nakrátko. Rotorové vinutí může být také spojeno se sběracími kroužky, ke kterým jsou přiloženy kartáče, pomocí nichž a dalších částí sběracího ústrojí je vinutí rotoru spojeno s vnější sítí, což umožňuje měnit velikost i fázi proudu v rotorovém vinutí. Asynchronní stroj obvyklé konstrukce nemá vyniklé póly u magnetického obvodu, vzduchová mezera je rovnoměrná a její velikost se pohybuje od zlomků milimetrů do několika milimetrů v závislosti na výkonu stroje. Vinutí statoru bývá trojfázové, jednofázové nebo v některých případech i dvoufázové. [1]

### **1.2 Práce asynchronního stroje**

Pro popis práce asynchronního stroje aplikujeme teorii transformátoru, a tím zjednodušíme rozbor jeho práce. Pro rozbor a aplikaci teorie je nutné spojit obvod statoru a rotoru.

V případě asynchronního motoru stejně jako v případě transformátoru existuje magnetická vazba mezi vstupním vinutím umístěným na statoru a výstupním vinutím umístěným na rotoru. Ve výjimečných případech může být vstupním vinutím napájeným ze sítě i rotorové vinutí. Výstupní vinutí asynchronního stroje se otáčí a jeho vodiče se pohybují v magnetickém poli. [1]

V případě, že budeme předpokládat, že stator dvoupólového asynchronního stroje, který pracuje jako motor, má trojfázové vinutí a že na rotoru je mnohofázové klecové vinutí obr. (1.1).

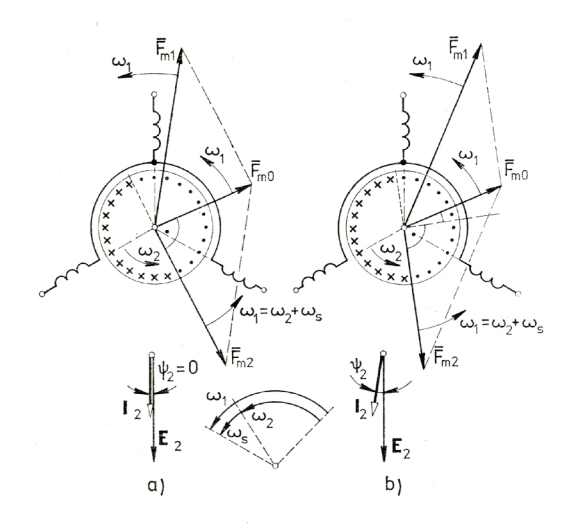

**Obrázek 1. 1 Vektorový diagram magnetomotorických sil trojfázového dvoupólového asynchronního motoru při zanedbání ztrát v železe: a)**  $\psi_2 = 0$ , b)  $\psi_2 \neq 0$ .

Protéká - li statorovým vinutím proud  $I_1$ , vytvoří magnetomotorickou sílu, kterou zmůžeme představit jako vektor *F<sup>m</sup>*<sup>1</sup> , otáčející se v prostoru úhlovou rychlostí

$$
\omega_1 = 2\pi f_1 \frac{1}{p}.
$$

Rotor nechť se otáčí ve stejném smyslu úhlovou rychlostí

$$
\omega_2 = \omega_1 (1 - s), \qquad \qquad 1.2
$$

kde

$$
s = \frac{\omega_1 - \omega_2}{\omega_1} \tag{1.3}
$$

je skluz.

V tyčích klece rotoru se budou indukovat elektromotorické síly o kmitočtu

$$
f_2 = s \cdot f_1. \tag{1.4}
$$

Tyčemi i kruhy, kterými jsou tyče spojeny, budou protékat proudy, které vytvoří magnetomotorickou sílu rotoru. Tuto magnetomotorickou sílu si můžeme představit jako vektor *F<sup>m</sup>*<sup>2</sup> , který se vůči rotoru otáčí úhlovou rychlostí

$$
\omega_s = s \cdot \omega_1.
$$

Protože se rotor otáčí ve stejném smyslu úhlovou rychlostí  $\omega_2$ , bude výsledná rychlost vektoru magnetomotorické síly *F<sup>m</sup>*<sup>2</sup> vůči statoru rovna

$$
\omega_2 + \omega_s = \omega_1 (1 - s) + s \omega_1 = \omega_1.
$$

Vektory magnetomotorické síly statoru *F<sup>m</sup>*<sup>1</sup> i rotoru *F<sup>m</sup>*<sup>2</sup> se budou při libovolném skluzu otáčet se stejném smyslu konstantní úhlovou rychlostí  $\omega_{1}$ . Součet magnetomotorické síly statoru *F<sup>m</sup>*<sup>1</sup> a rotoru *F<sup>m</sup>*<sup>2</sup> vytváří výslednou magnetomotorickou sílu.

$$
\overline{F_{m0}} = \overline{F_{m1}} + \overline{F_{m2}} \,,
$$

která budí točivé magnetické pole stroje.

Točivé magnetické obr. (1. 2a), jehož osa v případě, že zanedbáme ztráty v železe, je totožná s vektorem *F<sup>m</sup>*<sup>0</sup> , bude indukovat v polovině vodičů rotoru elektromotorickou sílu směrem za nákresnu **x**, v druhé polovině před nákresnu •. V případě, že je skluz malý, a tedy i kmitočet elektromotorické síly rotoru  $f_2 = s \cdot f_1$  je malý, můžeme předpokládat, že proud rotoru  $I_2$  i elektromotorické síla  $E_2$  jsou ve fázi rotoru, z tohoto důvodu **x** a • na obr. (1.3a) současně ukazují směr proudů ve vodičích rotoru. Rozhraní mezi **x** a • určuje směr vektoru *F<sup>m</sup>*<sup>2</sup> , který je v daném případě zpožděn za  $F_{m0}$  o úhel  $\pi/2$ . A pokud známe vektor  $F_{m0}$  můžeme určit vektor *F<sup>m</sup>*<sup>2</sup> a pak i vektor magnetomotorické síly vstupního vinutí

$$
\overline{F_{m1}} = \overline{F_{m0}} + \overline{F_{m2}} \ .
$$

V případě, že je proud  $I_2$  zpožděn za  $E_2$  o úhel  $\psi_2$  obr. (1. 1b), bude fázový posun mezi  $F_{m0}$  a  $F_{m2}$  roven  $\pi/2 + \psi_2$ . Tečky • a křížky **x** označují pouze směr proudů v tyčích rotoru.

Magnetomotorické síly *F<sup>m</sup>*<sup>1</sup> a *F<sup>m</sup>*<sup>2</sup> byly přednastaveny jako prostorové vektory. Můžeme je vyjádřit i jako časové vektory (fázory) v případě, že budeme uvažovat průměty těchto vektorů do osy fáze, odpovídající časovým změnám magnetomotorických sil *F<sup>m</sup>*<sup>1</sup> , *F<sup>m</sup>*<sup>2</sup> , *F<sup>m</sup>*<sup>0</sup> v této ose. Největší průmět do oy fáze bude mít magnetomotorická síla *F<sup>m</sup>*<sup>1</sup> tehdy, bude-li proud fáze maximální, proto fázor  $F_{m1}$  a fázor proudu  $I_1$  leží vždy ve stejném směru a tedy úhel, který svírají, se rovná nule.

Jelikož vektory *F<sup>m</sup>*<sup>1</sup> , *F<sup>m</sup>*<sup>2</sup> a *F<sup>m</sup>*<sup>0</sup> v tvoří trojúhelník obr. (1. 4), budou stranami trojúhelníka i fázory těchto magnetomotorických sil ve fázorovém diagramu statoru.

Na obr. (1. 5) je fázorový diagram obvodu statoru trojfázového asynchronního stroje, který pracuje jako motor. Fázor magnetického toku  $\phi$  je zpožděn za fázorem  $F_{m0}$  o malý úhel  $\delta$ , což je vyvoláno ztrátami v železe. Ostatní fázory diagramu představují grafické vyjádření dvou základních rovnic:

$$
U_1 - I_1 Z_1 = -E_1;
$$

$$
F_{m1} + F_{m2} = F_{m0}, \qquad \qquad 1.10
$$

kde *U*<sup>1</sup> , *E*<sup>1</sup> je napětí a elektromotorická síla vinutí statoru,

 $Z_1 = R_1 + jX_{1\sigma}$  je impedance jedné fáze statoru,

 $R_1$ ,  $X_{1\sigma}$  je odpor a rozptylová reaktance jedné fáze statoru.

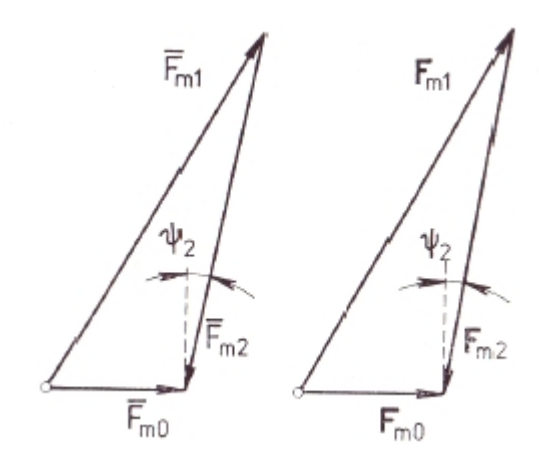

**Obrázek 1. 4 Vektory a fázory magnetomotorických sil statoru a rotoru.**

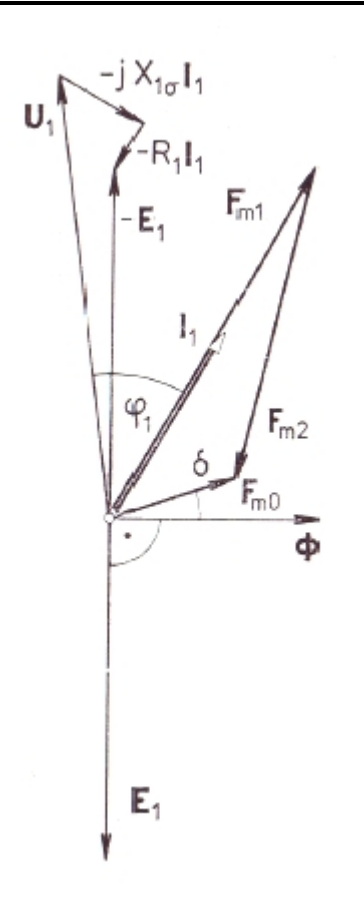

**Obrázek 1. 5 Fázorový diagram obvodu statoru trojfázového asynchronního motoru.**

Dále můžeme z již známých vztahů určit

$$
F_{m1} = 0.45 m_1 \frac{I_1 N_1}{p} k_{v1},
$$

$$
F_{m2} = 0,45m_2 \frac{I_2 N_2}{p} k_{v2}.
$$

A následně můžeme určit

$$
F_{m0} = 0,45m_1 \frac{I_0 N_1}{p} k_{v1},
$$

kde  $I_0$  je magnetizační proud statoru.

Můžeme také zapsat ve tvaru

$$
0,45m_1\frac{I_1N_1}{p}k_{v1} + 0,45m_2\frac{I_2N_2}{p}k_{v2} = 0,45m_1\frac{I_0N_1}{p}k_{v1},
$$

odkud

$$
I_1 + I_2 \frac{m_2 N_2 k_{v2}}{m_1 N_1 k_{v1}} = I_0
$$

nebo

$$
I_1 + I_2' = I_0,
$$

kde  $I_2'$  je proud rotoru, který je přepočtený na vinutí statoru,

$$
I_2' = I_2 \frac{m_2 N_2 k_{v2}}{m_1 N_1 k_{v1}} = I_2 p_{21i},
$$

činitel  $p_{21i}$  je převod proudů.

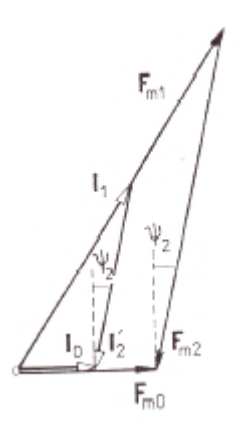

**Obrázek 1. 6 Fázorový diagram magnetomotorických sil a proudů statoru a rotoru**

Na obrázku (1. 6) je znázorněn fázorový diagram magnetomotorických sil *F<sup>m</sup>*<sup>1</sup> , *F<sup>m</sup>*<sup>2</sup> a *F<sup>m</sup>*<sup>0</sup> a proudů  $I_1$ ,  $I_2$  a  $I_0$ . Jestliže se diagramy znázorněné na obr. (1. 5) a obr. (1. 6) spojí, tak dostaneme fázorový diagram vstupního vinutí transformátoru obr. (1. 7). Fázový posun mezi elektromotorickou silou a proudem rotoru tvoří úhel  $\psi_2$ , ale taktéž tvoří fázový posun mezi proudem přepočteným na stator  $I_2^{\prime}$  a elektromotorickou silou  $E_1$ .

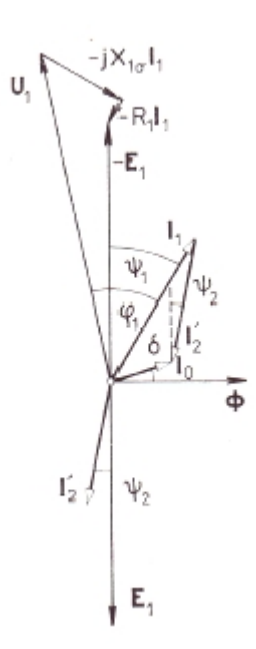

**Obrázek 1. 7 Fázorový diagram obvodu statoru.**

Dále provedeme výkonovou bilanci asynchronního motoru, nejprve pro stator. Příkon dodávaný ze sítě do vinutí statoru je

$$
P_p = m_1 U_1 I_1 \cos \varphi_1, \tag{1.18}
$$

přičemž můžeme psát dle obr. (1. 7)

$$
U_1 \cos \varphi_1 = E_1 \cos \psi_1 + I_1 R_1
$$
 1. 19

a také

$$
I_1 \cos \psi_1 = I_1 \sin \delta + I_2' \cos \psi_2.
$$

Proto

$$
P_p = m_1 R_1 I_1^2 + m_1 E_1 I_0 \sin \delta + m_1 E_1 I_2' \cos \psi_2
$$
 [W].

V této rovnici značí

 $m_1 R_1 I_1^2$  ztráty ve vinutí statoru,

 $m_1 E_1 I_0 \sin \delta$  ztráty v železe,

 $m_1 E_1 I_2^{\prime} \cos \psi_2 = P_i$  vnitřní elektromagnetický výkon, předávaný točivým magnetickým polem do rotoru.

Obdobně odvodíme bilanci jalového výkonu

$$
Q_p = m_1 U_1 I_1 \sin \varphi_1.
$$

Z obr. (1. 7) plyne

$$
U_1 \sin \varphi_1 = X_{1\sigma} I_1 + E_1 \sin \psi_1
$$
 **1.23**

a

$$
I_1 \sin \psi_1 = I_0 \cos \delta + I_2' \sin \psi_2,
$$
 1. 24

proto

$$
Q_p = m_1 X_{1\sigma} I_1^2 + m_1 E_1 I_0 \cos \delta + m_1 E_1 I_2' \sin \psi_2.
$$

Jalový výkon *Q<sup>p</sup>* , který odebírá asynchronní motor ze sítě, se rozdělí takto

 $m_1 X_{1\sigma} I_1^2$  na vytvoření rozptylového magnetického pole statoru,

 $m_1 E_1 I_0 \cos \delta$  na zmagnetování magnetického obvodu stroje,

 $m_1 E_1 I_2$  sin $\psi_2$  přenáší se točivým magnetickým polem na rotor, kde vytvoří rozptylové magnetické pole rotoru.

**1. 26**

Dále se budeme zabývat výkonovou bilancí rotoru.

Část vnitřního výkonu *P<sup>i</sup>* přeneseného magnetickým polem do rotoru se spotřebuje na krytí ztrát ve vinutí rotoru

$$
\Delta P_{j2} = m_2 R_2 I_2^2
$$

zbytek se přemění na mechanický výkon *P*. Tudíž

$$
P_i = \Delta P_{j2} + P'
$$

Mechanický výkon P' se částečně spotřebuje na krytí mechanických ztrát  $\Delta P_{\text{mech}}$  a těch přídavných ztrát  $\Delta P_d^{\prime}$ , které jsou spojeny s otáčením rotoru. Další část mechanického výkonu P' je výkon na hřídeli (spojce) *P* . Platí tedy

$$
P' = \Delta P_{mech} + \Delta P_d' + P.
$$

Uveďme stručné vysvětlení k přídavným ztrátám  $\Delta P_d$ <sup>'</sup>. Při otáčení rotoru vznikají v jednotlivých částech magnetického obvodu, hlavně v zubech, časové změny magnetického toku, jejichž kmitočet ve statoru se liší od  $f_1$ a v rotoru od  $f_2 = s \cdot f_1$ . Ztráty  $\Delta P_d'$  vyvolané těmito změnami nemohou být kryty elektromagneticky bezprostředně ze sítě. Příkon, který je dodáván ze sítě pro krytí těchto ztrát, se nejprve změní na mechanický výkon a ten pak na výkon elektrický, potřebný ke krytí těchto přídavných ztrát  $\Delta P_d^{'}$  .

Z uvedeného plyne, že výkon na hřídeli (spojce) je

$$
P = P_{i} - \Delta P_{j2} - \Delta P_{mech} - \Delta P_{d}^{'}.
$$
  

$$
-R_{2}I_{2(s)} \n\begin{bmatrix}\n\psi_{2(s)} \\
E_{2(s)} \\
-j \in X_{2\sigma}I_{2(s)}\n\end{bmatrix}
$$

**Obrázek 1. 8 Fázorový diagram obvodu rotoru.**

Dělíme obě strany předchozí rovnice úhlovou rychlostí rotoru  $\omega_2$ , dostaneme

$$
\frac{P}{\omega_2} = \frac{P_i - \Delta P_{j2}}{\omega_2} - \frac{\Delta P_{mech} - \Delta P_d'}{\omega_2} = \frac{P'}{\omega_2} - \frac{\Delta P_{mech} - \Delta P_d'}{\omega_2}
$$
1.30  
i

neboli

$$
M_2 = M - M_0, \qquad \qquad 1.31
$$

kde

 $M<sub>2</sub>$  je moment na hřídeli (spojce),

*M* je mechanický moment motoru,

 $M_0$  moment potřebný na krytí mechanických ztrát  $\Delta P_{\text{mech}}$  a části přídavných ztrát  $\Delta P_d$ <sup>'</sup>.

Při otáčení rotoru se skluzem *s* se ve fázích jeho vinutí indukuje elektromotorická síla  $E_{2(s)}$ o kmitočtu  $f_2 = s \cdot f_1$ . Předpokládejme, že impedance jedné fáze rotoru při skluzu *s* je

$$
Z_{2(s)} = R_2 + jX_{2\sigma(s)} = R_2 + jsX_{2\sigma},
$$

kde  $X_{2\sigma}$  je rozptylová reaktance rotoru při skluzu  $s = 1$ , tj. o kmitočtu  $f_2 = f_1$ .

Jelikož je vinutí rotoru uzavřeno dokrátka, platí

$$
E_{2(s)} - Z_{2(s)} I_{2(s)} = 0.
$$

Fázorový diagram, odpovídající této rovnici, je na obr. (1.9). Z předchozí rovnice plyne, že

$$
I_{2(s)} = \frac{E_{2(s)}}{R_2 + jsX_{2\sigma}}.
$$

Jelikož

$$
E_{2(s)} = 4,44sf_1N_2\phi k_{v2} = sE_2,
$$

kde  $E_2$  je elektromotorická síla indukovaná ve vinutí rotoru magnetickým totkem  $\phi$  při skluzu  $s = 1$  můžeme předchozí rovnici zapsat ve tvaru

$$
I_{2(s)} = \frac{sE_2}{R_2 + jsX_{2\sigma}} = \frac{E_2}{\frac{R_2}{s} + jX_{2\sigma}} = I_2.
$$

Při určitém skluzu *s* se efektivní hodnota i fáze proudu rotoru nezmění, jestliže při stálém manetickém toku  $\phi$  rotor zastavíme při *s* = 1 a místo odporu  $R_2$  bude v obvodu rotoru odpor  $\frac{R_2}{R_2}$ . *s*

Fázorový diagram tohoto ekvivalentního stojícího rotoru, odpovídající předešlé rovnici, je na obr. (1. 10), přičemž

$$
tg\psi_{2(s)} = \frac{sX_{2\sigma}}{R_2} = \frac{X_{2\sigma}}{\frac{R_2}{s}} = tg\psi_2,
$$

a tudíž

$$
\psi_{2(s)} = \psi_2 \,.
$$

Pro vnitřní elektromagnetický výkon *P<sup>i</sup>* můžeme psát

$$
P_i = m_1 E_1 I_2^{'} \cos \psi_2
$$
 [W].

Dále dosadíme do této rovnice za  $E_1$  elektromotorickou sílu rotoru  $E_1$ <sup>'</sup>, při  $s = 1$ , přepočtenou na stator.

Elektromotorická síla vinutí statoru

$$
E_1 = 4,44 f_1 N_1 \phi k_{v1} \text{ [V:s}^{-1}, \text{Wb]},
$$

Elektromotorická síla vinutí rotoru při  $s = 1$ 

$$
E_2 = 4,44f_1 N_2 \phi k_{v2}
$$

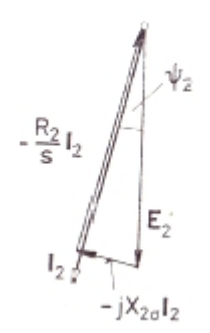

**Obrázek 1. 11 Fázorový diagram ekvivalentního stojcího rotoru.**

Proto elektromotorická síla rotoru přepočtená na stator při  $s = 1$ 

$$
E_2^{\prime} = E_2 \frac{N_1 k_{v2}}{N_2 k_{v2}} = E_2 p_{12u} = E_1,
$$

kde *p*12*<sup>u</sup>* je převod napětí a elektromotorické síly.

Z předešlých rovnic plyne

$$
P_i = m_1 E_1 I_2^{\prime} \cos \psi_2 = m_1 E_2^{\prime} I_2^{\prime} \cos \psi_2 = m_2 E_2 I_2 \cos \psi_2.
$$

Protože podle obr. (1. 12) platí

$$
E_2 \cos \psi_2 = \frac{R_2}{s} I_2,
$$

tak můžeme psát

$$
P_i = m_2 \frac{R_2}{s} I_2^2.
$$

Vnitřní výkon *P<sup>i</sup>* přenášený do rotoru je tedy roven ztrátám ve vinutí stojícího rotoru, jehož odpor je *R*<sup>2</sup> .

*s*

Dále můžeme psát, že

$$
P' = P_i - \Delta P_{j2} = m_2 \frac{R_2}{s} I_2^2 - m_2 R_2 I_2^2 = m_2 R_2 I_2^2 \frac{1 - s}{s}.
$$

Točivý moment motoru

$$
M = \frac{P'}{\omega_2} = \frac{P'}{\omega_1 (1 - s)} = \frac{m_2 R_2 I_2^2}{\omega_1 s} = \frac{P_i}{\omega_1} = M_i.
$$

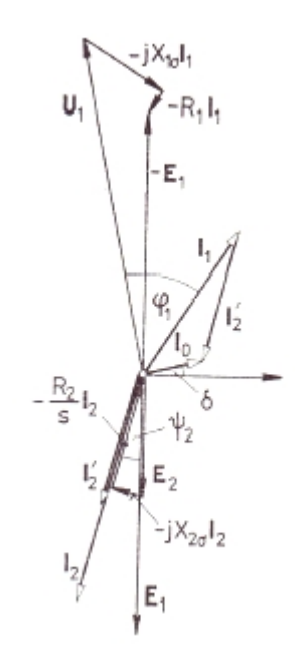

**Obrázek 1. 13 Společný fázorový diagram statoru a ekvivalentního stojícího rotoru**

Točivý moment asynchronního motoru můžeme tedy obdržet dělením mechanického výkonu P' úhlovou rychlostí  $\omega_2$  nebo dělením vnitřního výkonu úhlovou rychlostí  $\omega_1$ , tedy úhlovou rychlostí magnetického pole, které vnitřní výkon do rotoru přenáší.

Je třeba upozornit na to, že poměr ztrát  $\Delta P_{j2}$  k výkonu  $P_i$ 

$$
\frac{\Delta P_{j2}}{P_i} = \frac{m_2 R_2 I_2^2}{m_2 \frac{R_2}{s} I_2^2} = s.
$$

Z výše uvedeného vyplývá, že reakce otáčejícího se vinutí rotoru na pole statoru a reakce stojícího vinutí rotoru, jehož odpor je  $\frac{1}{2}$ , jso  $s$ <sup>3</sup> *R*<sup>2</sup> , jsou stejné. Jestliže spojíme fázorové diagramy statoru obr. (1. 7) a ekvivalentního stojícího rotoru obr. (1. 11) dostaneme společný fázorový diagram asynchronního motoru obr. (1. 13), který je podobný fázorovému diagramu transformátoru.

Jestliže spojíme obvod statoru a rotoru, tak tím zjednodušíme rozbor práce asynchronního motoru a umožníme tím pro něj plně aplikovat teorii transformátoru. Tato kapitola byla vypracována dle literatury [1].

#### **1.3 Připojení asynchronního motoru k síti**

Při připojení stroje k síti vznikají přechodné děje. Zpočátku budeme analýzu přechodných dějů ve vinutích statoru a rotoru posuzovat zjednodušeně, jelikož přesná analýza těchto dějů je velice složitá. Budeme vycházet z fyzikální podstaty elektromagnetických jevů.

Bereme v úvahu tři základní stavy:

- 1. Vinutí rotoru je rozpojeno.
- 2. Vinutí rotoru je uzavřeno, rotor stojí.
- 3. Vinutí rotoru je uzavřeno, rotor stojí a po připojení k síti se začne otáčet.

Při rozboru nebudeme počítat s vlnovými procesy, které vznikají v prvních okamžicích po připojení.

1. Magnetický tok ve vzduchové mezeře je roven nule v momentu připojení vinutí statoru k síti ( pokud budeme předpokládat, že neexistuje zbytkový tok ). Potom můžeme říct, že platí:

$$
\phi = \phi' + \phi'' \,,
$$

kde Φ´ je okamžitá hodnota ustáleného toku ( střídavá složka),

Φ ´´ je okamžitá hodnota přechodného toku ( stejnosměrná složka).

22

Při t = 0 je  $\Phi$  = 0, a proto

$$
\phi_0^{'''} = -\phi_0^{'} \ . \tag{1.50}
$$

Pokud budeme předpokládat, že  $2p = 2$  a že osa pole  $\Phi$  svírá v okamžiku připojení t = 0 s vodorovnou osou stroje úhel β.

Přechodný magnetický tok ( stejnosměrná složka toku ) můžeme v tomto případě znázornit vektorem  $\overline{\phi}_0^{\prime\prime} = -\overline{\phi}_0^{\prime}$ .

Přechodný tok se s časem exponenciálně zmenšuje, proto

$$
\phi^{''} = -\phi^{'} e^{-\gamma t} \,, \tag{1.51}
$$

kde

$$
\gamma = \frac{R_1 \omega_1}{X_{1\sigma} + X_0} = \frac{R_1}{L_{11}}.
$$

Neboli je vinutí je rozpojeno je činitel γ dán pouze parametry statoru.

Výsledný magnetický tok bude

$$
\overline{\phi} = \overline{\phi'} + \overline{\phi''} \ .
$$

2. Jestliže připojíme stator stroje k síti, jehož vinutí rotoru je spojeno nakrátko a jehož rotor bude zabržděn a po připojení se nezačne otáčet, vznikne rozdílný elektromagnetický proces, neboli v tomto případě probíhá přechodný děj ve dvou magneticky spřažených vinutích.

Především nesmíme zanedbat proud naprázdno, který nabývá vlivem vzduchové mezery na velikosti.

Budeme předpokládat, že parametry vinutí rotoru budou přepočteny na stator. Označení pro přepočet z důvodu zjednodušení nebudeme uvádět. Hlavní rovnice mají pak tento tvar:

$$
L_{11}\frac{di_1}{dt} + M_{12}\frac{di_2}{dt} + R_1i_1 = u_1,
$$

$$
L_{22}\frac{di_2}{dt} + M_{21}\frac{di_1}{dt} + R_2i_2 = 0,
$$

$$
i_1 + i_2 = i_0.
$$

Dané proudy ve statoru  $i_1$  i rotoru  $i_2$  můžeme v jakémkoliv okamžiku určit jako součet dvou proudů - ustáleného ( střídavá složka ) a přechodného ( stejnosměrná složka )

$$
i_1 = i_1' + i_1'' \t\t(1.57)
$$

$$
i_2 = i_2' + i_2''.
$$

V počátečním okamžiku po připojení

$$
i_1 = 0
$$
,

$$
i_2=0,
$$

proto

 1 1 *<sup>i</sup> <sup>i</sup>* , **1. <sup>61</sup>**

$$
i_2^{''} = -i_2^{''}.
$$

Ustálené proudy můžeme tedy stanovit např. z náhradního schématu. Proto budeme hledat pouze přechodné proudy (stejnosměrné složky)  $i_1$ <sup>"</sup> a  $i_2$ <sup>"</sup>.

Pravá část rovnice (1. 55) je pro přechodný proud rovna nule. Následnou derivací rovnic (1. 63) a (1.64) podle času a eliminací proudu  $i_2^{\prime\prime}$  dostaneme

$$
\frac{d^2 i_1^{''}}{dt^2} + (a_1 + a_2) \frac{di_1^{''}}{dt} dt + a_1 a_2 \sigma i_1^{''} = 0,
$$

kde

$$
a_1 = \frac{R_1}{L_{11}\sigma},
$$
\n
$$
a_2 = \frac{R_2}{L_{22}\sigma},
$$
\n
$$
1.67
$$

$$
\sigma = 1 - \frac{M_{12}^2}{L_{11}M_{12}},
$$

Z předchozí rovnice získáme

$$
i_1'' = A_1 e^{-\alpha_1 t} + A_2 e^{-\alpha_2 t},
$$

ve které činitele určíme z rovnice

$$
\alpha^2 - (a_1 + a_2)\alpha + a_1a_2\sigma = 0, \qquad (1.70)
$$

odkud

$$
\alpha_{1,2} = \frac{a_1 + a_2}{2} \pm \sqrt{\left[ \frac{(a_1 + a_2)^2}{4} - a_1 a_2 \sigma \right]}.
$$

Obdobně můžeme najít i přechodný proud ve vinutí rotoru

$$
i_2^{"}=A_3e^{-\alpha_1t}+A_4e^{-\alpha_2t}.
$$

Integrační konstanty A1, A2, A3, A4 můžeme určit z počátečních podmínek.

Pokud dosadíme hodnoty proudů  $i_1^{'''}$  a  $i_2^{'''}$  z rovnic (1. 773) a (1. 74) do rovnic (1. 54) a (1. 55) a budeme předpokládat, že pro přechodné proudy bude  $u_1 = 0$ , dostaneme

$$
L_{11}A_1\alpha_1 + M_{12}A_3\alpha_1 - R_1A_1 = 0, \qquad (1.75)
$$

$$
L_{11}A_2\alpha_2 + M_{12}A_4\alpha_2 - R_1A_2 = 0
$$
\n1.76

$$
L_{22}A_3\alpha_1 + M_{12}A_1\alpha_1 - R_2A_3 = 0,
$$

$$
L_{22}A_4\alpha_2 + M_{12}A_2\alpha_2 - R_2A_4 = 0.
$$

Pokud budeme v prvním přiblížení předpokládat, že

 $R_1 \approx R_2$ , , **1. <sup>79</sup>**

$$
L_{11} \approx L_{22} \tag{1.80}
$$

pak

$$
A_1 = A_3 \tag{1.81}
$$

$$
A_2 = -A_4 \tag{1.82}
$$

Za těchto podmínek budou přechodné proudy

$$
i_1^{"} = A_1 e^{-\alpha_1 t} + A_2 e^{-\alpha_2 t},
$$

$$
i_2^{"'} = A_1 e^{-\alpha_1 t} + A_2 e^{-\alpha_2 t}.
$$

Proudy ve vinutí statoru a rotoru jsou rovny nule, pokud doba  $t = 0$ , proto

$$
i_1^{''} = -i_1^{'} = A_1 + A_2,
$$

$$
a \qquad \qquad
$$

$$
i_2^{"'} = -i_2^{'} = A_1 - A_2,
$$

odkud

$$
A_1 = -\frac{i_1^{'} + i_2^{'}}{2} = -\frac{i_0}{2},
$$

a

$$
A_2 = -\frac{i_1^{'} - i_2^{'}}{2} = \frac{i_0}{2} - i_1^{'}
$$

Přechodné proudy proto budou:

$$
i_1'' = -\frac{i_0}{2} e^{-\alpha_1 t} - \left( i_1' - \frac{i_0}{2} \right) e^{-\alpha_2 t},
$$
  
\n
$$
i_2'' = -\frac{i_0}{2} e^{-\alpha_1 t} + \left( i_1' - \frac{i_0}{2} \right) e^{-\alpha_2 t}.
$$
  
\n1. 90

Pomocí těchto rovnic můžeme stanovit okamžitou hodnotu přechodných proudů (stejnosměrných složek). Na okamžiku připojení stroje k síti  $(t = 0)$  závisí okamžité hodnoty ustálených proudů (střídavé složky)  $i_0$ ,  $i_1^{'}$ ,  $i_2^{'}$ .

Proto budou v okamžiku připojení asynchronního stroje k síti strojem protékat tři proudy:

1. ustálený střídavý proud  $i_1$ <sup>'</sup>,

2. přechodný stejnosměrný, postupně se zmenšující proud  $-\left(\frac{i_0}{2}\right)e^{-\alpha_1 t}$ ,  $2^{\int}$  $\int$   $\frac{1}{2}$   $\int$   $\frac{1}{2}$   $\int$   $\frac{1}{2}$   $\int$   $\frac{1}{2}$   $\int$   $\frac{1}{2}$   $\int$   $\frac{1}{2}$   $\int$   $\frac{1}{2}$   $\int$   $\frac{1}{2}$   $\int$   $\frac{1}{2}$   $\int$   $\frac{1}{2}$   $\int$   $\frac{1}{2}$   $\int$   $\frac{1}{2}$   $\int$   $\frac{1}{2}$   $\int$   $\frac{1}{2}$   $\int$   $\frac{1}{$  $(2)$  $-\left(\frac{\dot{l}_0}{2}\right)e^{-\alpha_1 t}$ ,

3. přechodný stejnosměrný, postupně se zmenšující proud  $-\left(i_1^{'} - \frac{i_0}{2}\right)e^{-\alpha_2 t}$ .  $a_1 - \frac{b_0}{2} \left| e^{-\alpha_2 t} \right|$ ) and the state  $\overline{a}$  and  $\overline{a}$  and  $\overline{a}$  a  $\left(i_1'-\frac{i_0}{2}\right)e^{-\alpha_2 t}$ .  $\begin{pmatrix} 1 & 2 \end{pmatrix}$  $-\left(i_1^{'}-\frac{i_0}{2}\right)e^{-\alpha_2 t}$ .

Zároveň ve vinutí rotoru vznikne proud, který můžeme též rozdělit na tři složky: 1. ustálený střídavý proud,

2. přechodný stejnosměrný, postupně se zmenšující proud  $-\left(\frac{i_0}{2}\right)e^{-\alpha_1 t}$  $\mathbf{1}^l$  $2^{\int}$  $\frac{0}{2}$   $|e^{-\alpha_1 t}$  $\int$  $\left(\frac{i_0}{2}\right)e^{-\alpha_1 t}$  $(2)$  $-\left(\frac{i_0}{2}\right)e^{-\alpha_1 t}$ 

3. přechodný stejnosměrný, postupně se zmenšující proud  $+\left(i_1 + \frac{i_0}{2}\right)e^{-\alpha_2 t}$  $2^{\ell}$  $2^{\int}$  $\left(i_1' + \frac{i_0}{2}\right) e^{-\alpha_2 t}$  $\int$  $\begin{pmatrix} 1 & 2 \end{pmatrix}$  $+\left(i^{'}_1+\frac{i_0}{2}\right)e^{-\alpha_2 t}$ 

Výsledný točivý moment vznikne vzájemným působením těchto proudů. Tento točivý moment bude na stroj působit v okamžiku záběru při s = 1.

Vzájemným působením točivého magnetického pole, vybuzeného proudem <sup>*i*<sub>0</sub></sup> a ustáleným proudem <sup>2</sup> *i* se vytváří základní složka momentu, který při rozběhu působí na rotor. Tímto způsobem se vytváří základní točivý moment. Mimo základního momentu se vytváří ve stroji další momenty, které jsou vyvolané přechodovými proudy statoru i rotoru. Brzdný moment vznikne bude - li se rotor s uzavřeným vinutím otáčet v poli, které je vybuzené přechodným proudem 1 *i* .

Střídavý tepavý moment vznikne vzájemným působením proudu <sup>*i*2</sup> s tímto polem. Pomocí vzájemného působení magnetického pole, vybuzeného přechodovým proudem <sup>i</sup><sup>2</sup> a proudem statoru vznikne střídavý moment. Tudíž proudy statoru mají jiný kmitočet a uzavírají se sítí. Kmitočet proudu statoru není kmitočtem f<sub>1</sub>.

V okamžiku, kdy hodnota přechodných proudů <sup> $i_1$ </sup> a  $i_2$ <sup>"</sup> poklesne na nulu, dojde k ukončení přechodného děje a ve stroji bude působit pouze základní točivý moment. Po připojení asynchronního motoru k síti se tepavé momenty postupně zmenšují. Tyto tepavé momenty mohou být způsobeny nejen přechodnými elektromagnetickými ději, ale také prostorovými vyššími harmonickými, které působí ve stroji trvale. Vzniklé momenty mají konstantní amplitudu, nezávislou na době rozběhu motoru. Tato kapitola byla vypracována dle literatury [1].

#### **1.4 Obecné znalosti**

Spouštění asynchronního motoru je činnost, která je nutná pro rozběh motoru. Této činnosti se využívá pro přechod motoru ze stavu klidu na pracovní otáčky. Na vlastnosti poháněného zařízení může mít značný vliv rychlost a plynulost tohoto přechodu. Především pokud je spouštění časté je důležitým aspektem spravná volba způsobu rozběhu. Při spouštění vznikají velké proudové rázy, které způsobují poklesy napětí v síti. Podstatu těchto rázů udává to, že impedance motoru při stojícím rotoru, kdy skluz je roven jedné je podstatně menší než při točícím se rotoru, kdy skluz je menší než jedna. Opakovaná spouštění také mají z následek větší spotřebu elektrické energie.

Pro analýzu spouštění a posouzení rozběhových vlastností asynchronního motoru můžeme použít následující ukazatele:

1. Poměr záběrného proudu (při s = 1) k jmenovitému proudu:

$$
k_I = \frac{I_z}{I_n}
$$

Podle normy nesmí být záběrný proud při jmenovitém napětí a jmenovitém kmitočtu větší než 7,5 násobek jmenovitého proudu.

2. Plynulost časové změny rozběhového proudu:

 $I = f(t)$ **1. 92**

3. Poměr záběrného momentu (při s = 1) k jmenovitému momentu:

$$
k_M = \frac{M_z}{M_n}
$$

4. Poměr nejmenšího rozběhového momentu (moment v intervalu  $1 > s > s_n$ ) k jmenovitému momentu:

$$
k_{\min} = \frac{M_{\min}}{M_n}
$$

Podle normy nesmí být nejmenší rozběhový moment asynchronního motoru nakrátko při jmenovitém napětí a při jmenovitém kmitočtu menší než 0,5 násobek záběrného momentu.

5. Plynulost rozběhu motoru:

$$
s = f(t) \tag{1.95}
$$

6. Doba rozběhu

- 7. Ztráty energie při rozběhu.
- 8. Oteplení motoru při rozběhu.

9. Jednoduchost spouštění.

10. Cena a rozměry přístrojů a zařízení pro spuštění.

11. Záběrné číslo:

$$
m_{z} = \frac{\frac{M_{z}}{M_{n}}}{\frac{I_{1z}}{I_{1n}}} = \frac{k_{m}}{k_{i}}
$$

12. Míra rozběhu:

$$
m_r = \frac{\frac{1}{t_a} \int_0^{t_a} M dt}{M_n}
$$

Záběrný proud asynchronního motoru je:

$$
I_{1z} = \frac{U_1}{Z_z}
$$

Impedance Zz v prvním okamžiku spouštění, tj. při "záběru", se rovná impedanci nakrátko  $Z_K$  a přepočtené impedanci  $Z_{sp}$ , zapojené do obvodu rotoru při spuštění. Zapojit při spuštění do obvodu rotoru impedanci Z<sub>sp</sub> je pouze možné jen u kroužkových motorů.

Jak bylo výše uvedeno, můžeme psát, že poměr záběrného proudu k jmenovitému:

$$
k_i = \frac{U_1}{I_{1n} Z_Z} \tag{1.99}
$$

Tento poměr lze tedy zmenšit buď snížením napětí  $U_1$ , nebo zvětšením impedance  $Z_z$ . Oba tyto způsoby se v praxi používají.

Přepočtená impedance nakrátko, měřená ze strany rotoru:

$$
Z_{2k}^{\prime} = \sqrt{\left[ \left( \frac{R_1}{C_1} + {R_2}^{\prime} \right)^2 + \left( \frac{X_{1\sigma}}{C_1} + X_{2\sigma}^{\prime} \right)^2 \right]}
$$
 1.100

Záběrný moment Mz při skluzu s = 1 :

$$
M_Z = \frac{m_1 U_1^2 R_2^{'}}{\omega_1 [(R_1 + C_1 R_2^{'})^2 + (X_{1\sigma} + C_1 X_{2\sigma}^{'})^2]} = \frac{m_1 U_1^2 R_2^{'}}{\omega_1 C_1^2 Z_{2k}^{'2}} \approx \frac{m_1 U_1^2 R_2^{'}}{\omega_1 C_1^2 Z_{1k}^2}
$$

Záběrný moment Mz může být tedy změněn:

1. Zvýšením nebo snížením napětí U1, moment se mění se čtvercem napětí.

2. Změnou reaktance motoru např. tím, že do obvodu statoru nebo rotoru zapojíme indukčnost nebo kapacitu.

3. Zvětšením odporu rotoru. Největší záběrný moment má motor tehdy, je-li:

$$
R_2^{'} + R_{sp}^{'} = \frac{1}{C_1} \sqrt{[R_1^2 + (X_{1\sigma} + C_1 X_{2\sigma}^{'})^2]},
$$
\n<sup>1.102</sup>

kde *<sup>R</sup>sp* je odpor spouštěcí, zapojený při spouštění do obvodu rotoru (přepočtená hodnota).

Nutno je také zkontrolovat, zdali se při spouštění otáčí rotor ve správném směru. Změnit směr otáčení rotoru je možné pouze se záměnou sledu fází při připojení statoru k síti. Tato kapitola byla vypracována dle literatury [1].

#### **1.5 Rozběh motoru**

Zároveň s připojením motoru k síti vznikne přechodný elektromagnetický děj, který trvá přibližně několik setin sekundy. Na rozběh má tento děj značný vliv.

Daná rovnice momentů, působících na při rozběhu na rotor:

$$
M + J\frac{d\omega_2}{dt} + M_P + M_0 = 0,
$$

kde M je moment motoru [ Nm ], M<sup>p</sup> je zátěžný moment [ Nm ] M<sub>0</sub> je moment mechanických a částečně i přídavných ztrát [ Nm ] J je moment setrvačnosti [ kg  $\ldots$  m $^{2}$  ]  $\omega_2$  je úhlová rychlost rotoru [  $\rm s^{-1}$  ]

Rozběh řešíme tak, abychom pro zadané závislosti

$$
M = f(\omega_2) \text{ a } M_p = f(\omega_2)
$$

a hodnoty J a M0 našli dobu rozběhu ta a závislosti

$$
s = f(t) \text{ nebo } \omega_2 = f(t).
$$

Následně stanovíme ztráty, které při rozběhu vznikají ve vinutí statoru a rotoru. Pro motory, které se často spouští během krátké doby a také pro "těžké" rozběhy, kdy motor pohání zařízení s velkými setrvačnými hmotami či nepříznivým průběhem zátěžného momentu mají tyto ztráty velký vliv pro oteplení motorů.

Uvážíme rozběh motoru:

a) nezatíženého, kdy zátěžný moment po dobu rozběhu je rovný nule

b) zatíženého, kdy zátěžný moment během rozběhu je vyjádřen závislostí

$$
M_P = f(\omega_2) \tag{1.104}
$$

U těchto rozběhů budeme předpokládat, že odpory statoru a rotoru se během rozběhu nemění a odpovídají střední teplotě vinutí při rozběhu.

**1. 107**

a) Rozběh nezatíženého motoru:

$$
M_P \approx 0 \text{ a}
$$

$$
M_P^{\prime} = M_0^{\prime}.
$$

Z tohoto důvodu moment na hřídeli

$$
M_2 = M - M_0^{\prime}
$$

nebude překonávat zátěžný moment M<sub>P</sub>, ale bude plně využit k uvedení setrvačných hmot rotoru a s ním spojeného zařízení do pohybu na otáčky blízké k synchronním.

Podle předchozí rovnice pro rozběh motoru

$$
M_2 = M - M_0' = -J \frac{d\omega_2}{dt},
$$

a protože

$$
\omega_2 = (1 - s)\omega_1, \qquad \qquad 1.109
$$

platí

$$
M_2 = J\omega_1 \frac{ds}{dt}.
$$

Za podmínky, že  $M_0$  = konst., je křivka momentu  $M_2$  podobná křivce mementu M. Přičemž moment  $M_0$  považujeme za konstantní a zároveň nezávislý na  $\omega_0$ , což platí sice jen přibližně, nicméně nemá zpravidla podstatný vliv na přesnost řešení. Závislost momentu M<sub>2</sub> na skluzu s můžeme pak vyjádřit pomocí jeho maximální hodnoty  $M_{2max}$  při  $U_1$  = konst.

$$
M_2 = M_{2\max} \frac{2 + \beta S_{\max}}{S_{\max}} = J\omega_1 \frac{ds}{dt}
$$

odkud

že

$$
t_a = \int_{1}^{s_1} dt = \frac{J\omega_1}{M_{2\max}} \cdot \frac{1}{2 + \beta s_{\max}} \int_{1}^{s_1} \left( \frac{s}{s_{\max}} + \frac{s_{\max}}{s} \beta s_{\max} \right) ds \,,
$$

kde s<sub>1</sub> je skluz odpovídající otáčkám, na které se motor rozbíhá a s<sub>max</sub> je skluz zvratu platí,

$$
\beta = \frac{2R_1}{C_1 R_2'},
$$

Integrací dostaneme:

$$
t_{a} = \frac{J\omega_{1}}{M_{2\max}} \cdot \frac{1}{2 + \beta s_{\max}} \left[ \frac{1 + s_{1}^{2}}{2s_{\max}} + (1 - s_{1})\beta s_{\max} + s_{\max} \ln \frac{1}{s_{1}} \right]
$$
  
Veličina  

$$
\frac{J\omega_{1}}{M_{2\max}} = \tau_{mech}
$$
  
1.115

$$
M_{2\max} - \epsilon_{me}
$$

má rozměr času. Je to doba, za kterou by se nezatížený rotor působením momentu M2max roztočil na synchronní otáčky (s=0). Tuto veličinu nazýváme "mechanická časová konstanta", její hodnota nebývá větší než jedna až dvě sekundy.

Časovou konstantu můžeme vyjádřit jako poměr

$$
\tau_{\text{mech}} = \frac{J\omega_1}{M_{\text{max}}},\tag{1.116}
$$

pokud zanedbáme mechanické ztráty a část přídavných ztrát.

Často se však pro určení vlivu setrvačných hmot na časové průběhy veličin pohonu používá poměru:

$$
\tau_{mech} = \frac{J\omega_1}{M_n}
$$

Tento vztah se nazývá "elektromechanická časová konstanta" či "doba urychlování" anebo také "normální doba rozběhu".

Z předešlé rovnice dostaneme rovnici rozběhu s = f (t) nezatíženého motoru:

$$
\frac{t_a}{t_{mech}} = \frac{1}{2 + \beta s_{\text{max}}} \left[ \frac{1 + s^2}{2s_{\text{max}}} + (1 - s)\beta s_{\text{max}} + s_{\text{max}} \ln \frac{1}{s} \right]
$$

Na obr. (1. 14) jsou znázorněny závislosti:

$$
\frac{\omega_2}{\omega_1} = f\left(\frac{t}{\tau_{mech}}\right)
$$

pro některé hodnoty skluzu zvratu s<sub>max</sub> a pro β ≈ 2.

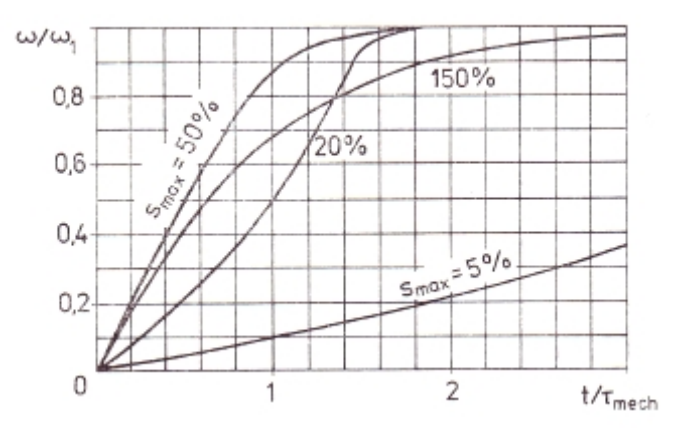

**Obrázek 1. 14. Křivky rozběhu nezatíženého asynchronního motoru pro různé hodnoty kritického skluzu smax a pro**  $β \approx 2$ .

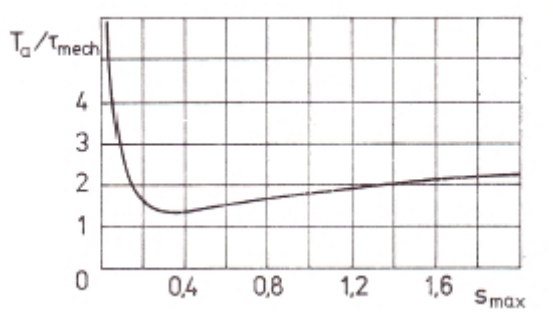

**Obrázek 1. 15. Závislost doby rozběhu nezatíženého motoru na kritickém skluzu smax.**

Teoreticky se rozběh ukončí při t  $\approx \infty$ , prakticky je rozběh bez zatížení zakončen při  $s \approx 0,001$ .

Doba rozběhu je pak

$$
t_a = t_{mech} \frac{1}{2 + \beta s_{\text{max}}} \left[ \frac{1}{2s_{\text{max}}} + \beta s_{\text{max}} + 4, 6s_{\text{max}} \right]
$$

Na obrázku (1. 16) je závislost doby rozběhu  $t_a / \tau_{mech}$  nezatíženého motoru na skluzu zvratu s<sub>max</sub> při  $\beta \approx 2$ . Při zvětšení s<sub>max</sub> se doba rozběhu nejprve rychle zmenšuje, přičemž je nejmenší při  $s_{max} \approx 0.35$ , poté se s růstem  $s_{max}$  opět zvětšuje.

Dříve se ve výpočtových metodikách uváděl "setrvačný moment" místo momentu setrvačnosti:

$$
GD^2 = 4J
$$

Mechanická časová konstanta pak je:

$$
t_{mech} = \frac{GD^2 \omega_1}{4M_{2\max}} = \frac{GD^2 n_1^2}{3.65 \cdot 10^5 \cdot P_{2\max}} ,
$$

kde P2max je maximální výkon motoru na hřídeli.

Při analýze rozběhu asynchronního motoru vznikají též krátkodobé přechodné elektromagnetické děje, které jsme neuvažovali. Při relativně pomalém rozběhu mají malý vliv a je možno je zanedbat. Pokud je doba srovnatelná s dobou trvání přechodných dějů, je jejich vliv podstatnější.

b) Rozběh zatíženého motoru, kde momentová rovnice má tvar:

$$
M_a = M - M_p^{\prime} = -J \frac{d\omega_2}{dt},
$$

kde Ma je zrychlující moment.

Potom:

$$
M_{p}^{'} = M_{p} - M_{0}.
$$

Analytické vyjádření vztahu:

$$
M_p = f(\omega_2) \tag{1.125}
$$

je zpravidla obtížné, z tohoto důvodu řešíme tuto rovnici graficky podle obr. (1.17).

Z tohoto obrázku můžeme dokázat, že úhlová rychlost  $\omega_2$ , kterou motor dosáhne při rozběhu, je určena průsečíkem křivek:

$$
M = f(\omega_2) \text{ a}
$$

$$
M_P^{\prime} = f(\omega_2) \tag{1.127}
$$

Přičemž v tomto bodě je

$$
M_P^{\prime} = M \quad \text{a}
$$
\n
$$
M_a = 0.
$$
\n1.128

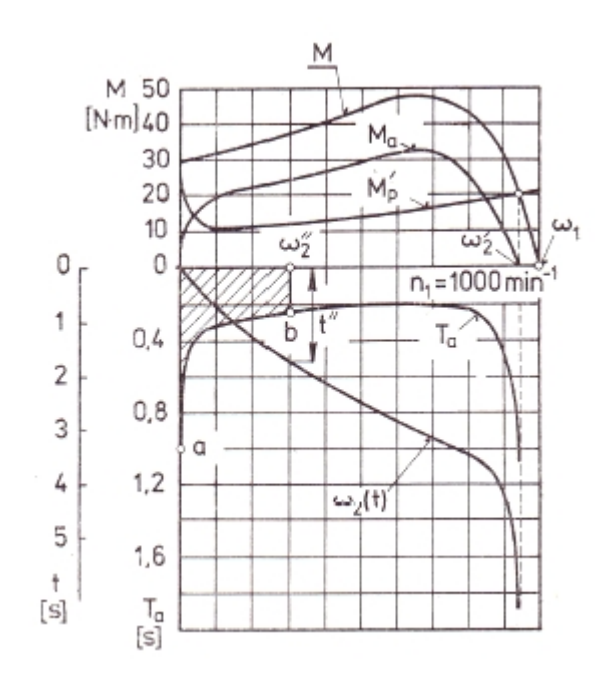

**Obrázek 1. 18. Grafické znázornění rozběhové charakteristiky zatíženého asynchronního motoru.**

Z rovnice pro rozběh zatíženého motoru plyne, že

$$
t = \int_0^{\omega_2} \frac{J d\omega_2}{M_a} = \int_0^{\omega_2} T_a d\omega_2.
$$

Nejdříve tedy sestrojíme křivku

$$
T_a = \frac{J}{M_a} = F_1(\omega_2).
$$

Můžeme tedy říct, že pro libovolnou úhlovou rychlost  $\omega_2$  bude doba t rovna ploše Oab $\omega_2$ <sup>"</sup> vymezené křivkou T<sub>a</sub> = F<sub>1</sub> ( $\omega_2$ ) a vodorovnou osou. Velký vliv na dobu rozběhu mohou mít také brzdné momenty vyšších harmonických a kolísání napětí sítě. Tato kapitola byla vypracována dle literatury [1].
#### **1.6 Zmenšení rozběhového proudu snížením napětí statoru**

Připojení motorů nakrátko na jmenovité napětí sítě je nejjednodušší způsob spouštění. Tato metoda je stále častější, jelikož při růstu výkonu sítí nezpůsobují nepřípustné poklesy napětí ani značné rozběhové proudy. Některé nevýhody má samozřejmě i přímé připojení motoru k síti. Tyto nevýhody se projevují zejména u rychloběžných vysokonapěťových motorů největších výkonů:

1. Rozběhové proudy působící na vinutí vytvářejí značné elektromagnetické síly. Účinek těchto rozběhových proudů je zvlášť nebezpečný v čelech vinutí.

2. Teplota statorového a rotorového vinutí při častých opakovaných spouštěních silně narůstá.

3. V prvním okamžiku po připojení motoru k síti vznikají přepětí mezi závity vinutí vlivem nerovnoměrného rozložení napětí podél vinutí.

4. Značná krátkodobá snížení napětí sítě způsobují velké rozběhové proudy motoru. Tento jev má nepříznivé následky pro práci dalších spotřebičů, které jsou připojeny k síti.

Postupným vývojem a pokrokem ve stavbě elektrických strojů mají nevýhody uvedené v bodech 1 a 3 stále menší význam. Jako příklad lze uvést stav, kdy čela vinutí moderních strojů jsou konstruovaná tak, aby bez poškození a spolehlivě vydržela velká mechanická namáhání vznikající při přímém připojení k síti. Především pokud jsou nové výkonnější pohony napájeny ze stávající sítě dochází k poklesu napětí v síti.

Máme snahu omezit nebo spíše odstranit uvedené nevýhody. Odstranění nebo omezení těchto nevýhod se provádí spouštěním velkých asynchronních motorů nakrátko při sníženém napětí.

Zmenšení rozběhového proudu a snížení napětí motoru se provádí pomocí:

a) autotransformátorem

b) tlumivkou

c) přepojením hvězda - trojúhelník

Zaměříme se na způsob zmenšení rozběhového proudu a snížení napětí motoru pomocí přepojení hvězda - trojúhelník.

37

Spouštění přepínáním hvězda - trojúhelník můžeme použít u motorů, jejichž statorové vinutí je v normálním chodu zapojeno do trojúhelníku. Při spouštění je vinutí zapojeno do hvězdy. Velikost fázového napětí se při spouštění zmenší √3 krát, tedy na 0,58 násobku Un. Vinutí se přepne do trojúhelníku při skluzu s´´ a rozběh se skončí při skluzu s´ obr. (1. 19).

Zaroveň je třeba vzít v úvahu, že při spouštění motoru se sníženým napětím má za následek to, že moment motoru se zmenšuje se čtvercem napětí, proto zrychlující moment

$$
M_a = M - \left(M_p + M_0\right) \tag{1.132}
$$

 se zmenšuje mnohem rychleji, pokud uvážíme vyšší harmonické magnetického pole, které způsobují možné dodatečné momenty. Právě prodloužení doby rozběhu a zvýšení oteplení vinutí, způsobí zmenšení zrychlujícího momentu Ma.

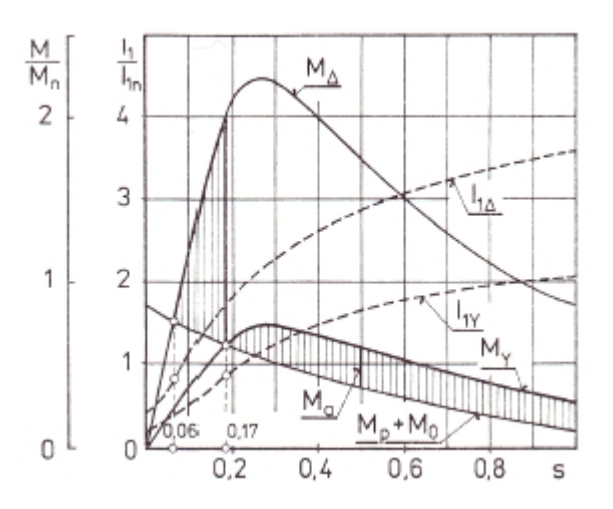

**Obrázek 1. 20. Změna rozběhového momentu a proudu při spouštění asynchronního motoru nakrátko přepínáním hvězda - trojúhelník**

S ohledem na přípustný pokles napětí sítě vyvolaný rozběhovým proudem a rovněž z hlediska možné změny parametrů motoru volíme hodnotu sníženého napětí na svorkách motoru. Pokud budeme předpokládat, že napětí U<sub>1</sub> bylo při spouštění zmenšeno α krát. Při snížení napětí a rozběhového proudu reaktance X<sub>1k</sub> zpravidla částečně vzroste. Jestliže se impedance Z<sub>1k</sub> zvýší β krát, potom záběrný proud bude

$$
I_z = \frac{U_1}{\alpha \beta Z_{1k}},
$$

tedy se zmenší αβ krát a záběrný moment se zmenší  $(αβ)^2$  krát. Takže se fázový proud při spouštění hvězda - trojúhelník zmenší v porovnání s proudem při přímém připojení β.√3 krát. Síťový proud se zmenší 3.β krát a záběrný moment  $\beta$ .3<sup>2</sup> krát. Tato kapitola byla vypracována dle literatury [1].

## **1.7 Náhradní schéma asynchronního stroje**

Náhradní schémata tvoří velký význam pro rozbor práce asynchronního stroje. Tato schémata nám umožňují názorné sestavení závislosti mezi veličinami, které charakterizují jednotlivé stavy tohoto stroje. Dále nám náhradní schémata usnadňují i studium proudových diagramů, zejména kruhového diagramu.

Rovnice asynchronního motoru mají tento tvar:

$$
U_1 = Z_1 I_1 + Z_0 I_0,
$$

$$
0 = Z_{2e}I_2^{'} + Z_0I_0,
$$
  
\n1. 135  
\n
$$
I_1 + I_2^{'} = I_0.
$$
  
\n1. 136

Pro impedanci  $Z_{2e}$ <sup>'</sup> můžeme psát

,

$$
Z_{2e}^{\prime} = \frac{R_2^{\prime}}{s} + jX_{2\sigma}^{\prime} = R_2^{\prime} + jX_{2\sigma}^{\prime} + R_2^{\prime} \frac{1-s}{s} = Z_2^{\prime} + R_2^{\prime} \frac{1-s}{s}.
$$

Jestliže rozložíme proud  $I_0$  na činnou  $I_{0\zeta}$  a jalovou  $I_{0r}$  složku, bude magnetizační větev rozdělena na dvě paralelní.

Pro mechanický výkon stroje můžeme psát

$$
P' = m_2 R_2 I_2^2 \frac{1-s}{s} = m_2 R_2' I_2^2' \frac{1-s}{s},
$$

proto ztráty v proměnném odporu  $R_2 \stackrel{1}{\longrightarrow}$ *s*  $R_2^{\prime}$ <sup>1-s</sup> náhradního schématu se rovnají mechar  $\frac{1}{2}$  náhradního schématu se rovnají mechanickému výkonu *P* asynchronního stroje při skluzu *s*.

Hodnota odporu  $R_2 \stackrel{1}{\longrightarrow}$ *s*  $R_2^{\prime}$   $\frac{1-s}{s}$  se mění v širokých mezích v závislosti i  $\frac{1}{2}$   $\frac{1}{2}$  se mění v širokých mezích v závislosti na změně skluzu. Tento skluz se může teoreticky měnit od  $-\infty$  do  $+\infty$ , ale prakticky asi od -0,2 do +2,2.

Celkový výkon, spotřebovaný ve větvi proudu  $I_2^{'}$ , je

$$
m_1 I_2^2' \frac{R_2'}{s}
$$
 1.139

a rovná se tedy vnitřnímu (elektromagnetickému) výkonu *P<sup>i</sup>* stroje.

Protože

.

,

$$
P_i = M_i \omega_i, \qquad \qquad 1.140
$$

je také celkový výkon spotřebovaný ve větvi proudu  $I_2$ <sup>'</sup> úměrný momentu stroje. Pro asynchronní stroj v režimu alternátor má výkon větve proudu  $I_2$  záporné znaménko, což odpovídá zápornému momentu.

Při skluzu  $s = 0$  je

$$
R_2' \frac{1-s}{s} = \infty ,
$$

a proto proud náhradního schématu je roven

$$
I_{1(0)} = \frac{U_1}{Z_1 + Z_0} = \frac{U_1}{C_1 Z_0}.
$$

Při skluzu *s* = 1, kdy se nachází rotor v klidu je

$$
R_2' \frac{1-s}{s} = 0
$$
 1. 143

obvod proudu  $I_2^{\prime}$  je uzavřen dokrátka. Proud nakrátko  $I_{1k}$  je

$$
I_{1k} = \frac{U_1}{Z_1 + \frac{Z_2'Z_0}{Z_2' + Z_0}} = \frac{U_1}{Z_{1k}},
$$

kde *Z*1*<sup>k</sup>* je impedance nakrátko.

Dále můžeme psát

$$
\frac{Z_0 + Z_2'}{Z_0} = C_2,
$$
 1.145

a proto

.

$$
Z_{1k} = Z_1 + \frac{Z_2^{'}Z_0}{Z_2^{'} + Z_0} = Z_1 + \frac{Z_2^{'}Z_0}{C_2}
$$

Budeme-li napájet stroj do rotoru pomocí sběracích kroužků a vinutí statoru spojíme dokrátka, bude impedance nakrátko

$$
Z_{2k}^{\prime} = Z_2^{\prime} + \frac{Z_1 Z_0}{Z_1 + Z_0} = Z_2^{\prime} + \frac{Z_1}{C_1}.
$$

Je-li  $\gamma_1 \approx \gamma_2 = 0$ , a tudíž  $C_1 \approx c_1$  a  $C_2 \approx c_2$ , platí pro  $Z_{1k}$  a  $Z_{2k}$ 

$$
Z_{1k} \approx Z_1 + \frac{Z_2'}{C_2} \approx \left(R_1 + \frac{R_2'}{c_2}\right) + j\left(X_{1\sigma} + \frac{X_{2\sigma'}}{c_2}\right) = R_{1k} + jX_{1k},
$$

$$
Z_{2k}^{\prime} \approx Z_2^{\prime} + \frac{Z_1}{C_1} \approx \left(R_2 + \frac{R_1}{c_1}\right) + j\left(X_{2\sigma}^{\prime} + \frac{X_{1\sigma}}{c_1}\right) = R_{2k}^{\prime} + jX_{2k}^{\prime},
$$

kde *R*1*<sup>k</sup>* , *R*2*<sup>k</sup>* jsou odpory nakrátko vinutí statoru a rotoru,

*X*1*<sup>k</sup>* , *X* <sup>2</sup>*<sup>k</sup>* jsou reaktance nakrátko vinutí statoru a rotoru.

Náhradní schéma níže vyobrazené na má určitý nedostatek. Uzel, ze kterého odbočuje magnetizační větev, je mezi impedancemi Z<sub>1</sub> a Z<sub>2</sub><sup>'</sup>, což znesnadňuje výpočet proudů I<sub>1</sub>, I<sub>2</sub> a I<sub>0</sub>.

Po úpravě náhradního schématu plyne

$$
I_0 = (U_1 - Z_1 I_1) Y_0.
$$

Jelikož

$$
I_1 = I_0 - I_2' = U_1 Y_0 - Z_1 Y_0 I_1 - I_2',
$$

je

$$
I_1(1+Z_0Y_0) = I_1C_1 = U_1Y_0 - I_2',
$$
\n<sup>1.152</sup>

proto

$$
I_1 = U_1 \frac{Y_0}{C_1} - \frac{I_2'}{C_1},
$$

nebo při respektování již známých skutečností můžeme psát

$$
I_1 = I_{1(0)} - \frac{I_2^{'}}{C_1} = \frac{U_1}{Z_1 + Z_0} + \frac{U_1}{C_1 (Z_1 + C_1 Z_{2e}^{'})}.
$$

Této rovnici odpovídá náhradní schéma, ve kterém je magnetizační větev přenesena spolu s větví statoru přímo na svorky stroje, proud protékající touto větví již nezávisí na skluzu *s*.

Výraz pro mechanický výkon *P* je též prostý a můžeme ho psát jako

$$
P' = m_1 R_2' I_2^{2'} \frac{1-s}{s} = m_1 \left| C_1^2 R_2' \frac{1-s}{s} \right| \cdot \left| \frac{I_2'}{C_1} \right|^2,
$$

tj. mechanický výkon P' se rovná součinu počtu fází  $m_1$ , čtverce modulu proudu z pravé větve náhradního schématu a modulu proměnlivého odporu této větve při určitém skluzu *s*.

Po úpravě náhradního schématu můžeme psát

$$
C_1 Z_1 + C_1^2 Z_2' = C_1^2 \left(\frac{Z_1}{C_1} + Z_2'\right) = C_1^2 Z_{2k}'.
$$

S teplotou vinutí se mění odpory  $R_1$  a  $R_2'$  asynchronního stroje, reaktance  $X_{1\sigma}$  a  $X_{2\sigma}'$  jsou často závislé na proudech a statoru a rotoru. Při zvětšení proudu vzroste sycení cest, po kterých se uzavírají rozptylové toky, což má za následek zmenšení  $X_{1\sigma}$  a  $X_{2\sigma}$ <sup>'</sup>. Dále při změně skluzu se mění i kmitočet proudu ve vinutí rotoru, což má též vliv na velikost  $X_{1\sigma}$  a  $X_{2\sigma}$ <sup>'</sup>. Se skluzem se mění i nasycení magnetického stroje, a tudíž i impedance Z<sub>0</sub>. Z toho plyne, že pokud se mění skluz v širokých mezích, nezůstane konstantní impedance  $Z_1, Z_2^{'}$  a  $Z_0$ . Tím však není použití náhradního schématu omezeno, přičemž je nutné v tomto případě pro každý skluz použít odpovídající hodnoty Z<sub>1</sub>, Z<sub>2</sub><sup>'</sup> a Z<sub>0</sub>, anebo, mění-li se skluz jen v úzkých mezích, použít jejich střední hodnoty pro tyto meze. Tato kapitola byla vypracována dle literatury [1].

## **1.8 Momentová charakteristika asynchronního stroje**

V následujících krocích určíme točivý moment pomocí výkonu, přenášeného magnetickým polem do rotoru

Jak již víme, pro točivý moment asynchronního stroje platí

$$
M = \frac{m_2 R_2 I_2^2}{\omega_1 s} = \frac{P_i}{\omega_1}.
$$

Pro přepočtené veličiny v rotoru

$$
M = \frac{m_1 R_2^{'} I_2^{2'}}{\omega_1 s}
$$
 1.158

nebo také

$$
M = \frac{m_1 R_2' U_1^2}{s \omega_1 \left[ \left( R_1 + c_1 \frac{R_2'}{s} \right)^2 + \left( X_{1\sigma} + c_1 X_{2\sigma}' \right)^2 \right]}.
$$

Tento výraz je velmi vhodný pro rozbor práce asynchronního stroje, neboť při  $U_1 =$ konst. má pouze jednu proměnnou veličinu *s*.

Z uvedené rovnice plyne velmi důležitý závěr: Při zadaném skluzu *s* je točivý moment úměrný čtverci napětí statoru  $U_1$ .

Momentová charakteristika neboli závislost  $M = f(s)$  je vyobrazena na obr. (1. 23a). Tato závislost se může také vyjádřit jako  $n_2 = f_1(M)$ , která je vyobrazena na obr. (1.23b), kde  $n_2$  jsou otáčky rotoru.

Křivka  $M = f(s)$  má dvě maxima:

jedno pro skluzy *s* 0 asynchronní stroj pracující v režimu alternátor,

druhé pro skluzy *s* > 0 asynchronní stroj pracující v režimu motor, brzda.

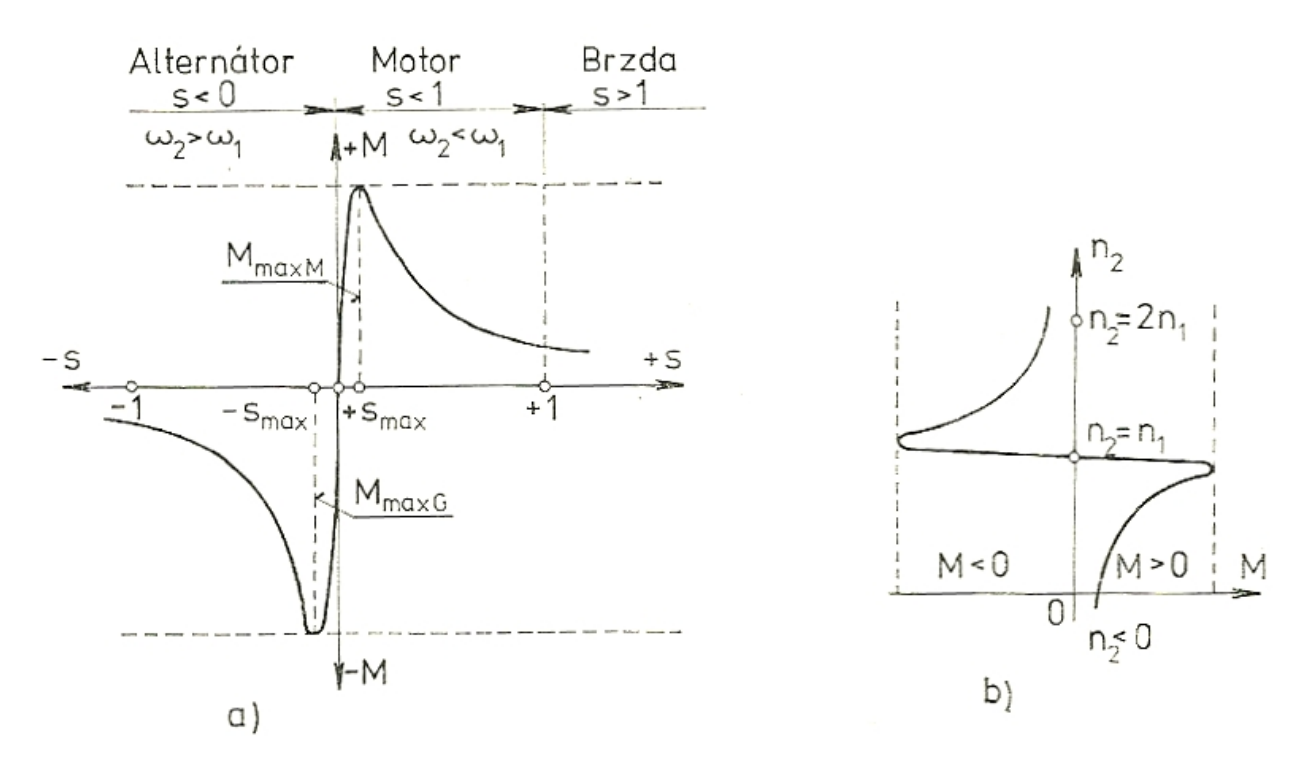

**Obrázek 1. 21. Momentová charakteristika**

Skluz, při kterém je moment stroje maximální můžeme vyjádřit jako

$$
\frac{dM}{ds} = 0
$$
 1. 160

Vyjadřuje tzv. kritický skluz neboli skluz zvratu

$$
S_{\text{max}} = \pm \frac{c_1 R_2^{'}}{\sqrt{\left[R_1^2 + \left(X_{1\sigma} + c_1 X_{2\sigma}^{'}\right)^2\right]}}
$$
 1.161

Velikost  $R_1^2$  můžeme často zanedbat vůči  $\left[ X_1 \right]$ 2  $\int_{1\sigma} + c_1 X_{2\sigma}$  ), pak můžeme psát  $(X_{1\sigma} + c_1 X_{2\sigma})^2$ , pak můžeme psát  $\left(X_{1\sigma}+c_1 X_{2\sigma}\right)^2$ , pak můžeme psát

$$
S_{\text{max}} \approx \pm \frac{c_1 R_2^{'}}{X_{1\sigma} + c_1 X_{2\sigma^{'}}}
$$

Dosadíme-li  $s_{\text{max}}$  z rovnice (1. 169) do předchozí rovnice (1.167), dostaneme pro maximální moment výraz

$$
M = \pm \frac{m_1 U_1^2}{2\omega_1 c_1 \left\{ \pm R_1 + \sqrt{\left[R_1^2 + \left(X_{1\sigma} + c_1 X_{2\sigma}\right)^2\right]} \right\}}.
$$

Znaménko plus je v rovnicích (1. 169) až (1. 171) pro motor a brzdu, znaménko minus pro alternátor.

Odpor  $R_1$  je v porovnání s reaktancemi  $(X_{1\sigma} + c_1 X_{2\sigma})$  malý, proto velikost maximá  $(X_{1\sigma} + c_1 X_{2\sigma})$  malý, proto velikost maximálního momentu závisí převážně na těchto reaktancích.

Maximální moment stroje pracujícího jako alternátor  $M_{\text{max Gen}}$  je větší než maximální moment motoru *M* max *Mot* , jak plyne ze vztahu

$$
\frac{M_{\max Gen}}{M_{\max Mor}} = -\frac{R_1 + \sqrt{\left[R_1^2 + \left(X_{1\sigma} + c_1 X_{2\sigma}^{\prime}\right)^2\right]}}{-R_1 + \sqrt{\left[R_1^2 + \left(X_{1\sigma} + c_1 X_{2\sigma}^{\prime}\right)^2\right]}}
$$
 1.164

V případě, že vydělíme jmenovatele i čitatele pravé strany rovnice výrazem  $c_1 R_2^{\prime}$ , dostaneme.

$$
\frac{M_{\max Gen}}{M_{\max Mor}} = -\frac{c_1 \frac{R_2^{'}}{R_1} + s_{\max}}{c_1 \frac{R_2^{'}}{R_1} - s_{\max}}.
$$
\n1. 165

Z rovnice (1. 172) a (1. 173) plyne, že

$$
M_{\max Gen} > M_{\max Mot}.
$$

Maximální moment  $M_{\text{max}}$  nezávisí na odporu rotoru  $R_2$ , přičemž tento odpor má však vliv na velikost skluzu zvratu  $s_{\text{max}}$ , při kterém moment stroje má své maximum. Tato kapitola byla vypracována dle literatury [1].

#### **1.9 Kružnicový diagram**

Pro posouzení vlastností elektrického stroje a jeho vhodnosti pro ty či jiné provozní a pracovní podmínky musíme znát zatěžovací charakteristiky stroje a některé další vlastnosti (přetížitelnost apod.). Zatěžovací charakteristiky znázorňují závislost příkonu, otáček, momentu, statorového proudu, účiník a účinnosti na výkonu stroje. Zatěžovací charakteristikou rozumíme křivku, která zobrazuje závislost mezi dvěma veličinami, charakterizující práci zatíženého stroje při stanovených podmínkách.

Na základě měření odpovídajících veličin zatíženého stroje můžeme sestrojit zatěžovací charakteristiky. Měření na strojích velkého výkonu je složité, drahé a v některých případech neuskutečnitelné.

Z toho důvodu se volí sestrojení zatěžovací charakteristiky pomocí kruhového diagramu, pro jehož konstrukci postačují výsledky dvou zkoušek, naprázdno a nakrátko. Tyto zkoušky jsou jednoduché, nevyžadují mnoho času ani energie. Hodnoty, které získáme z kruhového diagramu, se jen málo liší od přímo naměřených hodnot, přičemž přesnost je pro praktické účely zpravidla plně dostačující.

Kruhový diagram umožňuje také jednoduše a názorně prozkoumat vliv různých faktorů na práci asynchronního motoru. [1].

# **2 Stanovení parametrů konkrétního asynchronního stroje**

Matematický model asynchronního stroje je sestaven z diferenciálních rovnic, které jsou dále popsány. Tyto diferenciální rovnice vycházejí ze skutečných parametrů modelovaného stroje. Základními parametry matematického modelu jsou odpor statorového a rotorového vinutí, hlavní indukčnost, rozptylová indukčnost statoru a rotoru, moment setrvačnosti, počet pólů, zátěžný moment, napájecí napětí a frekvence. Hlavní a rozptylové indukčnosti, odpor statorového a rotorového vinutí vycházejí z náhradního schématu. Základní parametry je možno získat ze štítku a katalogových listů, nebo pomocí měření na modelovaném motoru.

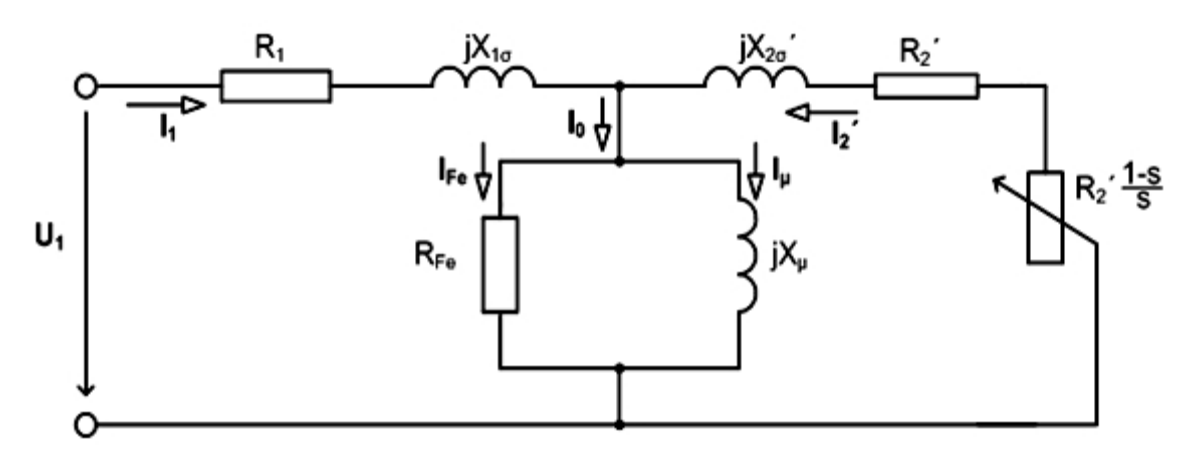

**Obrázek 2. 1 Náhradní schéma asynchronního stroje**

#### **2.1 Štítkové hodnoty**

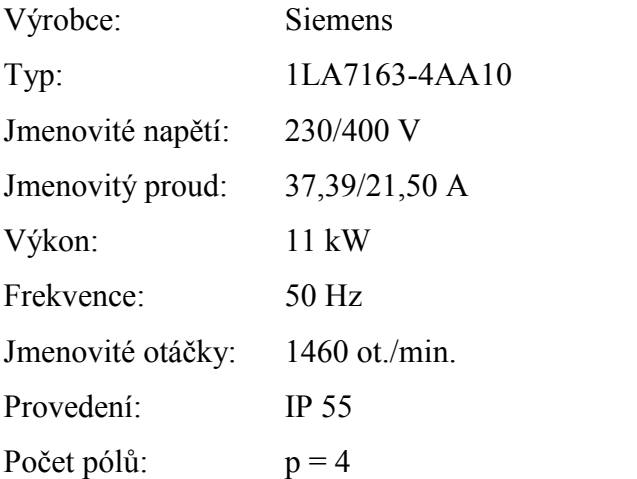

#### **2.2 Teorie měření**

## **2.2.1 Měření naprázdno**

Při chodu naprázdno se rotor motoru otáčí bez zatížení. Skluz rotoru při chodu naprázdno je malý, přičemž skluz je větší než nula. Vstupní (napájecí) napětí *U*<sup>1</sup> se udržuje konstantní a měří se proudy naprázdno  $I_{10}$  ve fázích statoru a také příkon naprázdno  $P_{p0}$ , přiváděný do vinutí statoru. Měření se provádí při několika hodnotách vstupního (napájecího) napětí *U*<sup>1</sup> .

Obecně se doporučuje provádět zkoušku pro deset různých hodnot napětí. Obvykle se začíná měřit při přibližně 1,3 násobku jmenovitého napětí a postupně se napětí snižuje na hodnotu co nejmenší, obvykle 0,3 násobku jmenovitého napětí. Napětí by mělo být souměrné a mělo by mít sinusový průběh. Měří se všechna síťová napětí a určuje se jejich střední hodnota. Kmitočet napájecího napětí by měl být jmenovitý. Proud se měří ve všech fázích a bere se jeho střední hodnota. Pro tepelnou ustálenost motorů, a také pro ustálenost mechanických ztrát se doporučuje měřit naprázdno poté, kdy motor nějaký čas pracoval bez zatížení.

Když odečteme ztráty ve vinutí statoru od celkových ztrát naprázdno, dostaneme součet ztrát v železe a mechanických ztrát

$$
\Delta P_0 - \Delta P_j = \Delta P_{Fe} + \Delta P_{mech} ,
$$

kde

$$
\Delta P_j = 3R_1 I_{10}^2 \tag{2.2}
$$

a

$$
\Delta P_0 = P_{p0} \,. \tag{2.3}
$$

Účelem měření naprázdno je zjistit velikost ztrát v železe, ztrát mechanických a proudu naprázdno. Tato kapitola byla vypracována dle literatury [1], [10].

#### **2.2.2 Měření nakrátko**

Při měření nakrátko musí bát rotor stroje zabržděn, skluz je roven jedné *s* = 1. Na vinutí statoru je přivedeno souměrné napětí jmenovitého kmitočtu. Po kontrole souměrnosti napětí a proudů je možno se omezit na změření proudů ve dvou fázích a napětí mezi fázemi. Nejprve se zabrzděný motor připojí na napětí, které je rovné 15 až 20 procentům jmenovitého napětí  $U_N$ , potom se napětí rychle zvyšuje na patřičnou hodnotu a měří se napětí, proud, příkon a moment. Po odečtení hodnot na měřících přístrojích, které nemá trvat déle než 10 sekund, se motor ihned vypne. Měření se začíná od větších napětí. První měření by se mělo u asynchronních strojů menších výkonů provádět asi při jmenovitém napětí, avšak hodnota proudu nakrátko nesmí být nižší než 2,5 až 3 násobku jmenovitého proudu  $I_N$ .

Hodnota impedance nakrátko *Z<sup>k</sup>* se poněkud mění při změně proudu ve vinutích statoru a rotoru. Závislost proudu  $I_{1k}$  na vstupním napětí  $U_1$ se proto v některých případech značně liší od přímkové závislosti. Charakteristiku nakrátko  $I_{1k} = f(U_1)$ lze posuzovat jako magnetizační charakteristiku cest, po kterých se uzavírají rozptylová pole. Proto po nasycení těchto cest, hlavně zubů, se charakteristika začíná odchylovat od přímky.

Je také důležité při měření vzít v úvahu, že při konstantním vstupním napětí se proud nakrátko poněkud mění v závislosti na vzájemné poloze zubů statoru a zabrzděného rotoru v důsledku změny rozptylového pole ve vzduchové mezeře. Proto je nutno rotor zastavit v takové poloze, která odpovídá střední hodnotě proudu nakrátko  $I_{1k}$  .  $1k$   $\cdot$ 

Ztráty nakrátko tvoří ztráty ve vinutí rotoru a ztráty přídavné.

$$
\Delta P_k = \Delta P_{jk} + \Delta P_d.
$$

Odečtením ztrát ve vinutí rotoru od ztrát celkových dostaneme ztráty přídavné

$$
\Delta P_d = \Delta P_k - \Delta P_{ik} - \Delta P_{Fe},
$$

kde  $\Delta P_{Fe}$  jsou ztráty v železe (zubové vrstvě) odpovídající napájecímu napětí v chodu nakrátko.

Pro měření záběrného momentu u asynchronních strojů menšího výkonu se doporučuje použít dynamometr.

Účelem měření nakrátko je tedy zjistit velikost ztrát ve vinutí, proudu nakrátko a současně i rozběhové proudy a záběrový moment. Tato kapitola byla vypracována dle literatury [1], [10].

#### **2.2.3 Měření momentu setrvačnosti metodou přídavného setrvačníku**

Metoda přídavného setrvačníku pro měření momentu setrvačnosti spočívá v tom, že změříme doběh nezatíženého motoru, následně na hřídel nasadíme setrvačník se známým momentem setrvačnosti a poté opět změříme doběh motoru. Dále z doběhových charakteristik a známého momentu setrvačnosti se dopočteme moment setrvačnost.

Vztah pro výpočet neznámého momentu setrvačnosti:

$$
J_R = J_S \frac{t_{\min/1}}{t_{\min/2} - t_{\min/1}},
$$

kde *<sup>S</sup> J* je moment setrvačnosti přídavného setrvačníku, který jsme vypočetli předem matematicky nebo určili jinou vhodnou metodou.

Index 1 značí doběh bez setrvačníku, index 2 značí doběh se setrvačníkem. Z doběhových charakteristik odečtou časy minimálních otáček pro stejnou hodnotu  $\omega_{\min}$ . Tření setrvačníku o vzduch zanedbáváme. [8], [10]

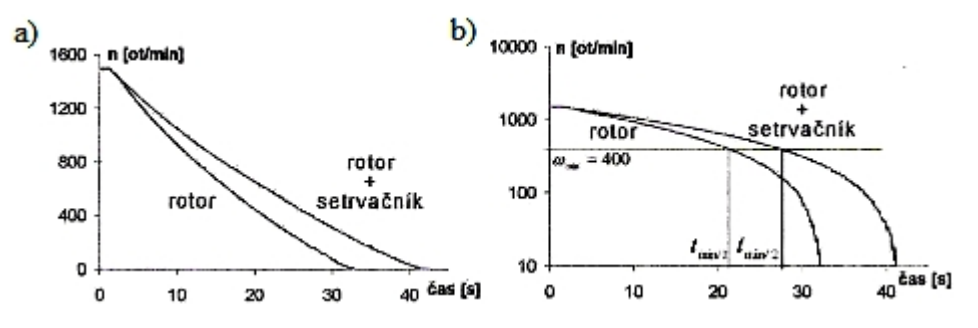

**Obrázek 2. 2 Doběhové charakteristiky bez setrvačníku a se setrvačníkem: a) v normálních, b) v semilogaritmických souřadnicích. [8], [10]**

# **2.3 Naměřené hodnoty**

# **2.3.1 Měření naprázdno**

Měření bylo provedeno digitálním analyzátorem, který umožňuje zaznamenání napětí, proudů, činných a zdánlivých výkonů ve všech třech fázích ve stejném časovém okamžiku. Naměřené hodnoty jsou uvedeny v tabulce.

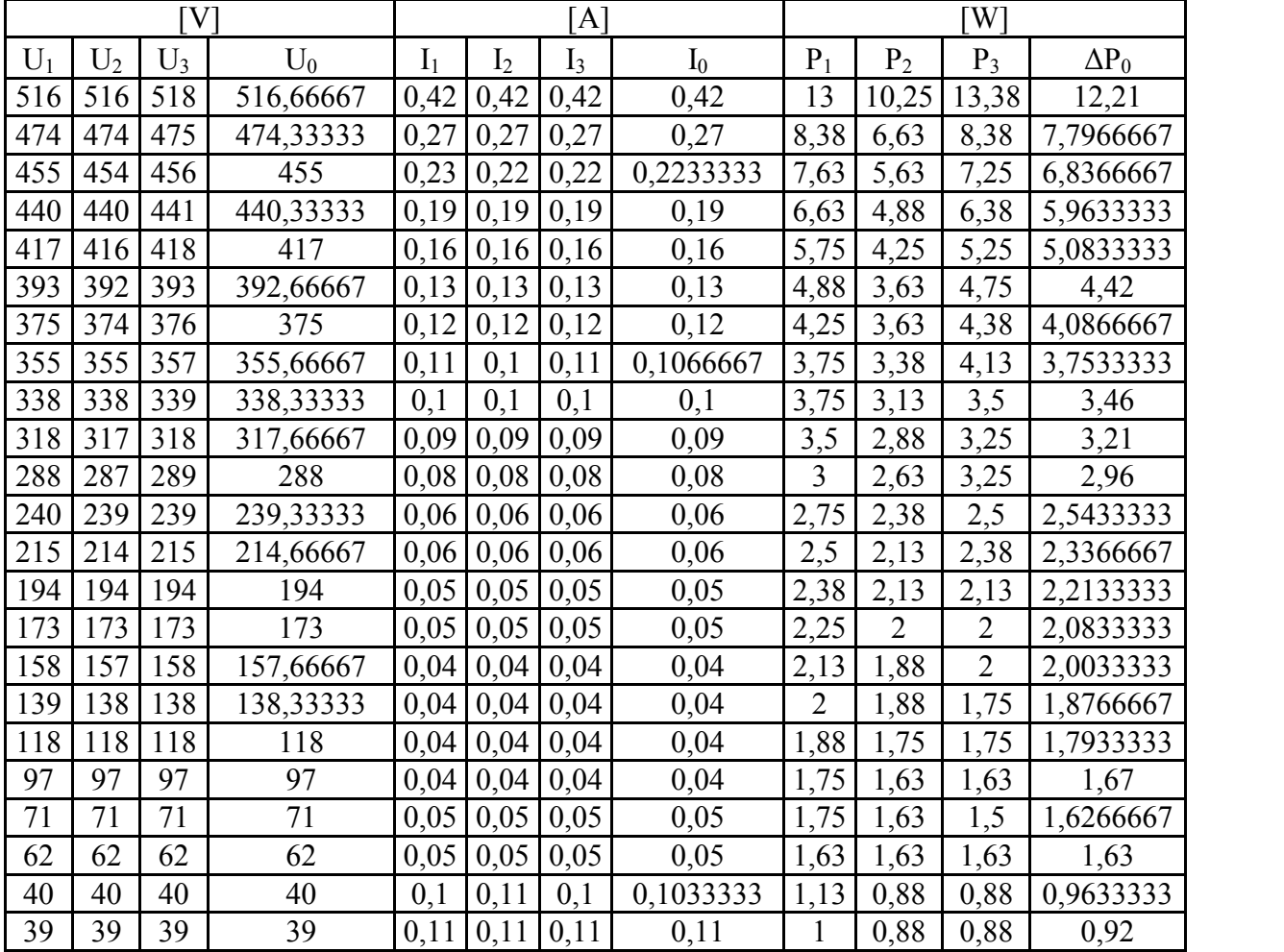

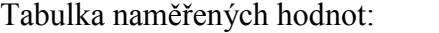

Grafické závislosti z naměřených hodnot:

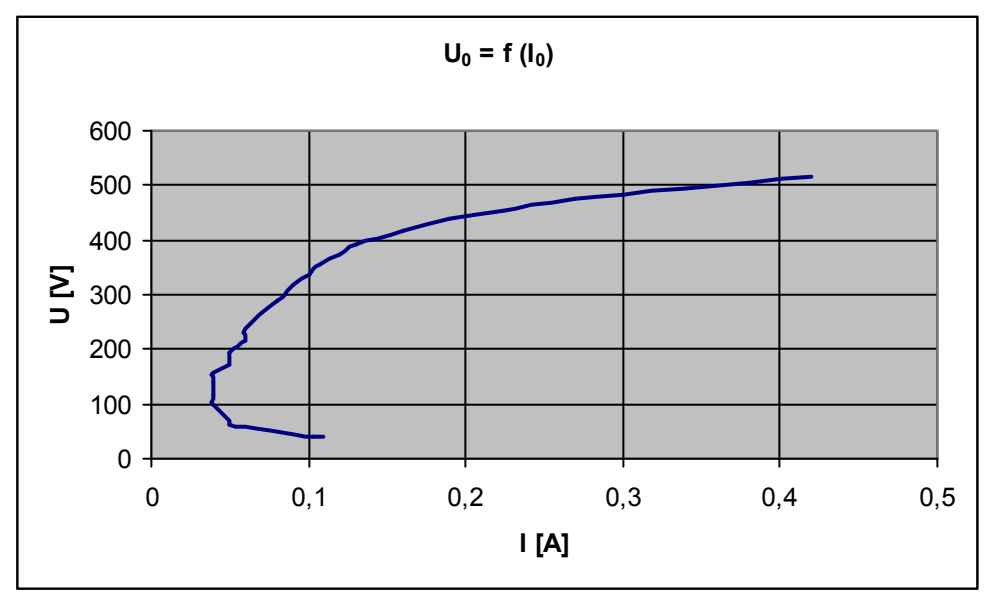

**Obrázek 2. 3 Charakteristika naprázdno**

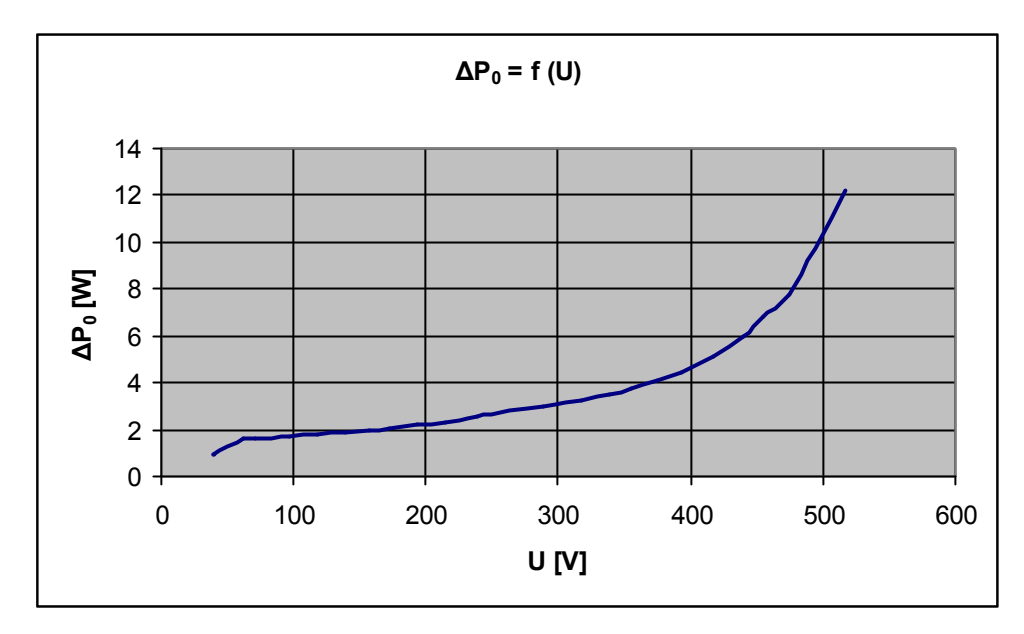

**Obrázek 2. 4 Ztráty naprázdno**

## **2.3.2 Měření nakrátko**

Měření bylo provedeno digitálním analyzátorem, který umožňuje zaznamenání napětí, proudů, činných a zdánlivých výkonů ve všech třech fázích ve stejném časovém okamžiku. Naměřené hodnoty jsou uvedeny v tabulce.

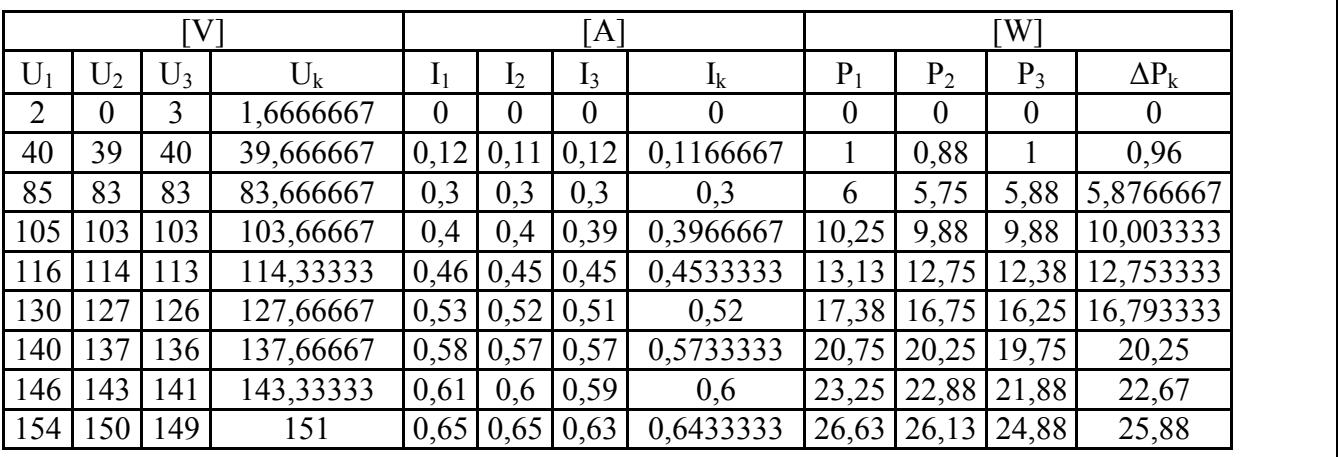

Tabulka naměřených hodnot:

Grafické závislosti z naměřených hodnot:

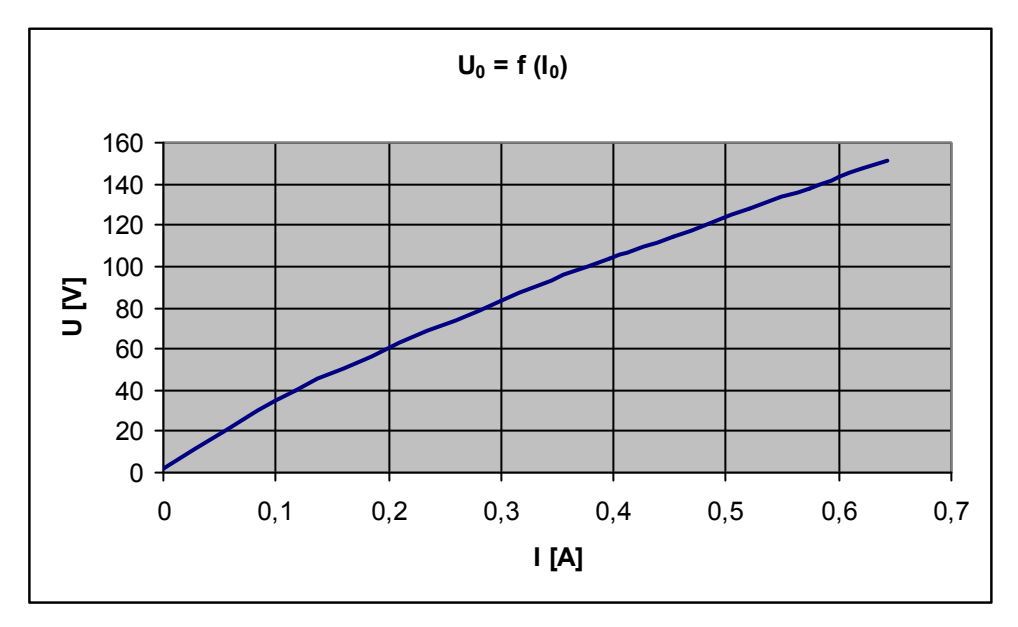

**Obrázek 2. 5 Charakteristika nakrátko**

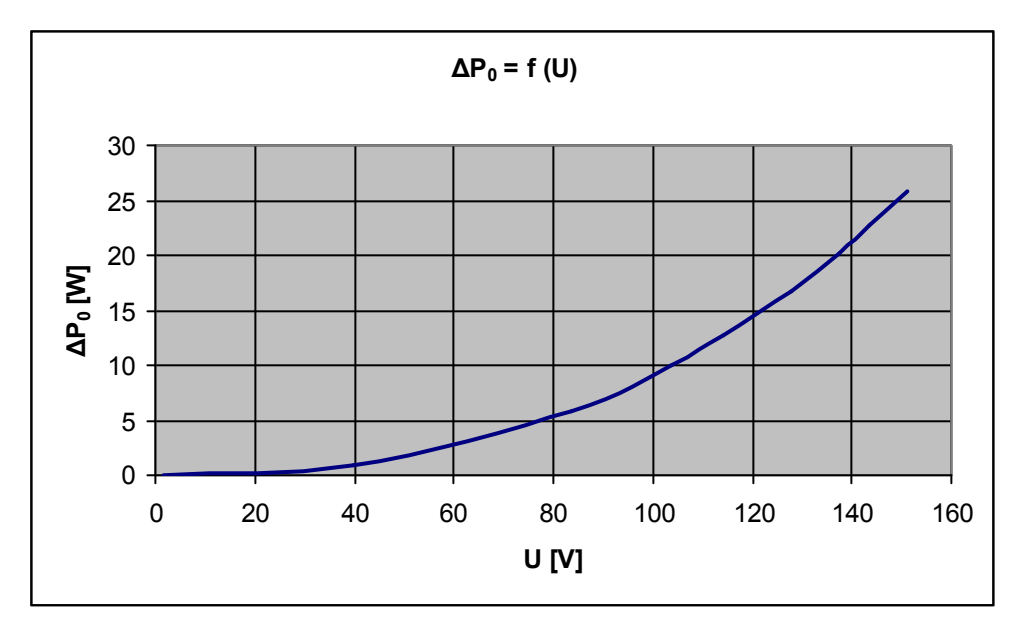

**Obrázek 2. 6 Ztráty nakrátko**

### **2.3.3 Přechodové stavy**

Pro měření přechodových stavů jsme využili digitální analyzátor. Tento způsob měření nám umožní měřit ve velmi krátkých intervalech. Digitální analyzátor vytváří rozměrnou matici naměřených hodnot. Z tohoto důvodu jsou znázorněné pouze grafické závislosti. Pro další porovnání bylo měřeno při dvou velikostech napájecího napětí a pomocí přídavného setrvačníku při dvou momentech setrvačnosti. [9]

#### **2.3.3.1 Rozběh**

1) 
$$
U = 100 \cdot \sqrt{2V}
$$
,  $J = 0.061kg \cdot m^3$ 

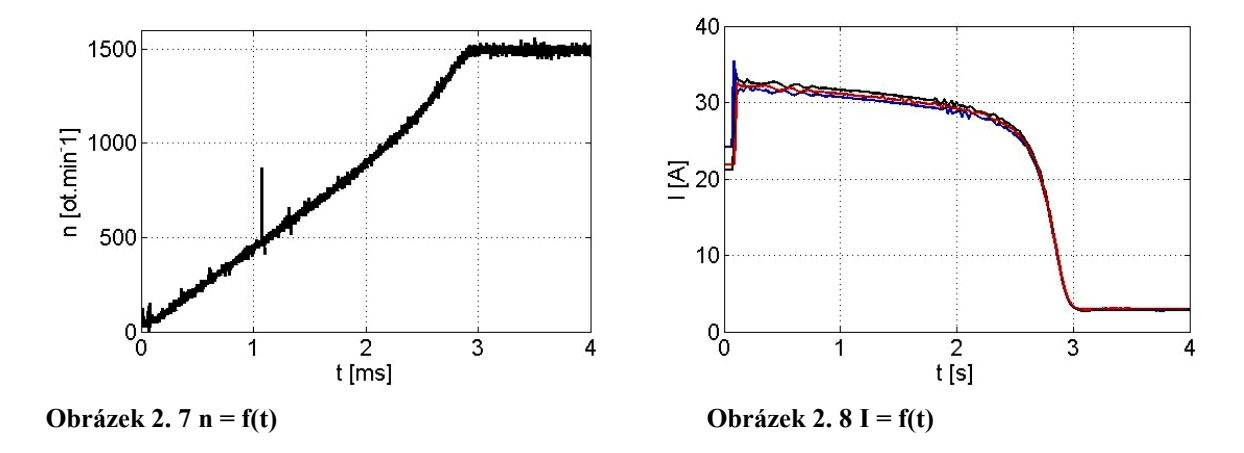

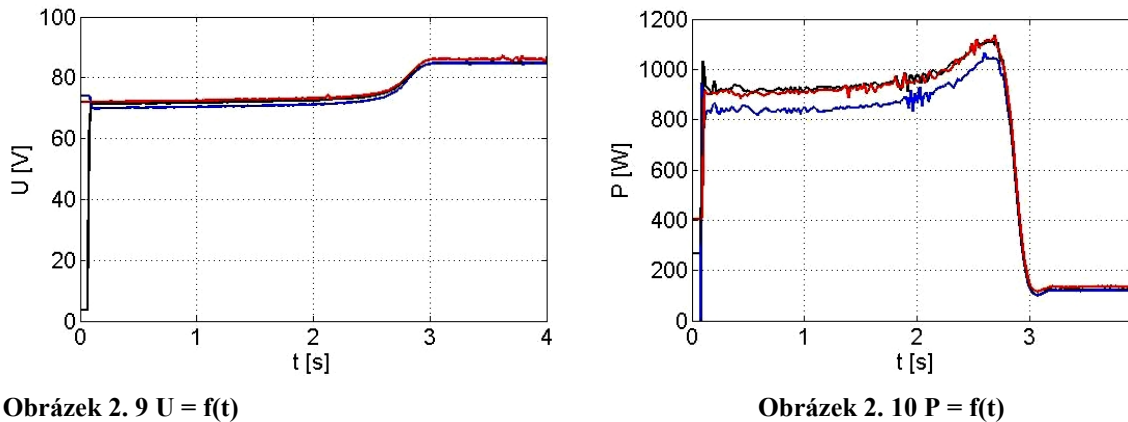

Obrazek 2. 9 
$$
U = f(t)
$$

1500

 $\begin{array}{c}\n\boxed{1000} \\
\boxed{5} \\
\boxed{1000} \\
\boxed{1000}\n\end{array}$ 

 $500$ 

 $0\frac{1}{2}$ 

2) 
$$
U = 80 \cdot \sqrt{2V}
$$
,  $J = 0.061kg \cdot m^3$ 

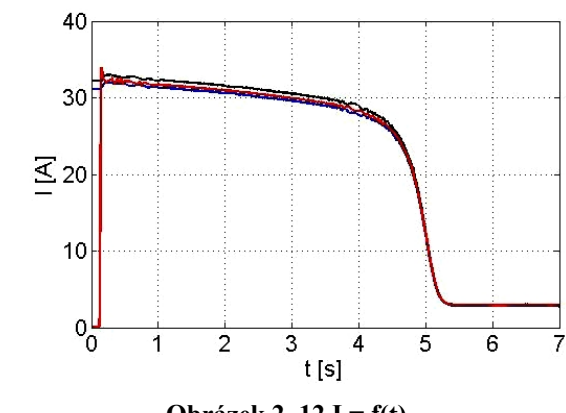

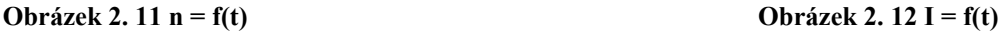

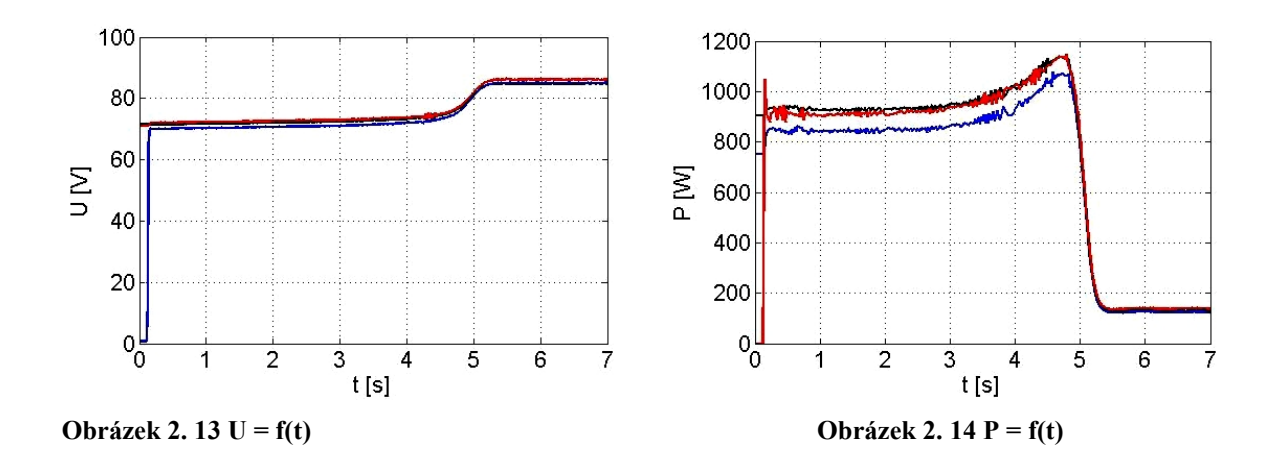

 $\overline{6}$ 

 $rac{4}{t$  [ms]

 $\mathcal{P}$ 

3) 
$$
U = 100 \cdot \sqrt{2V}
$$
,  $J = 0.181 kg \cdot m^3$ 

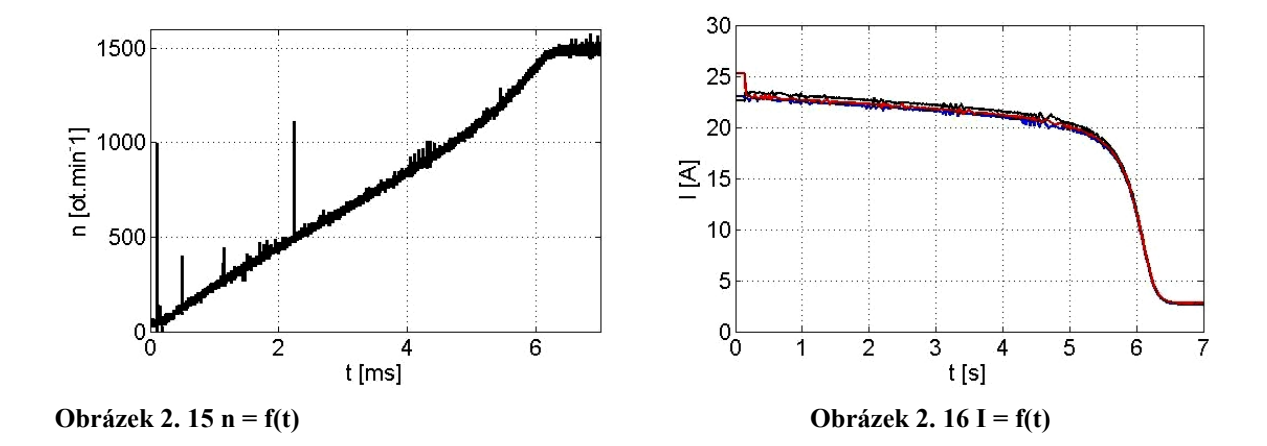

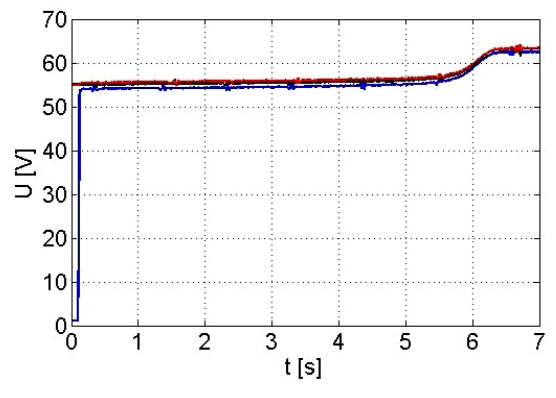

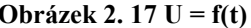

4) 
$$
U = 80 \cdot \sqrt{2}V
$$
,  $J = 0.0181kg \cdot m^3$ 

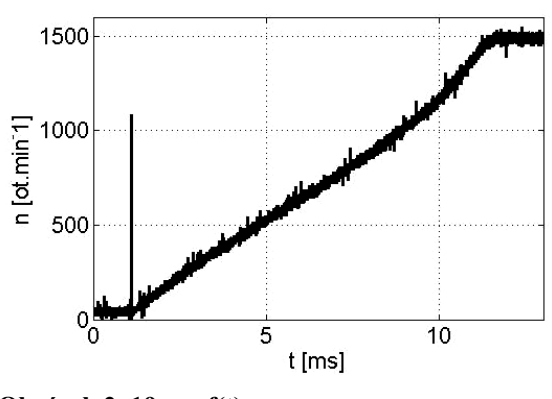

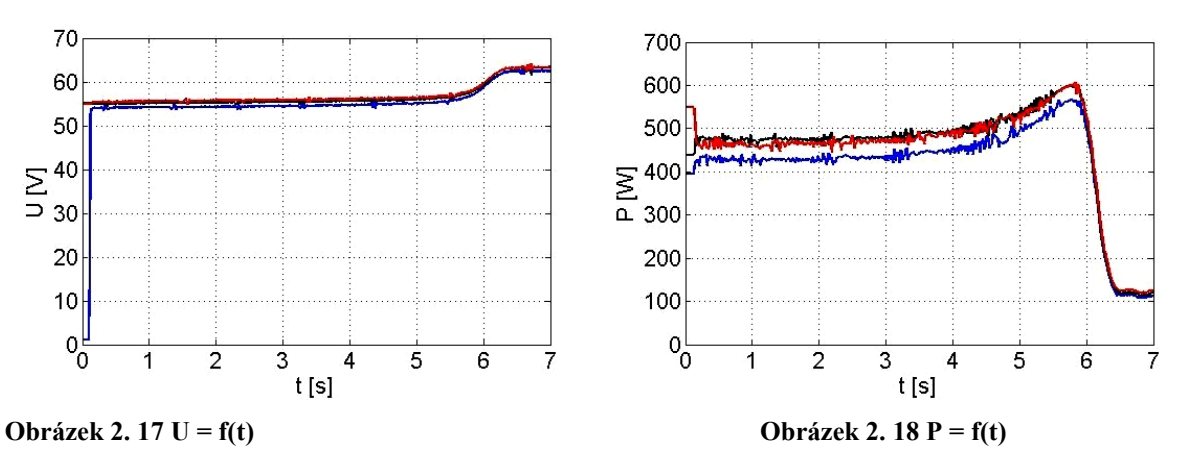

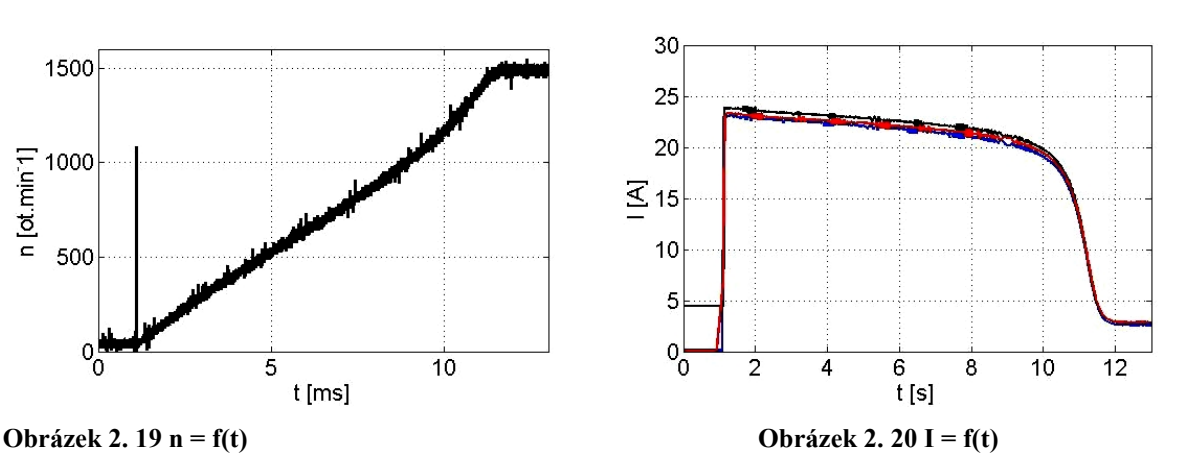

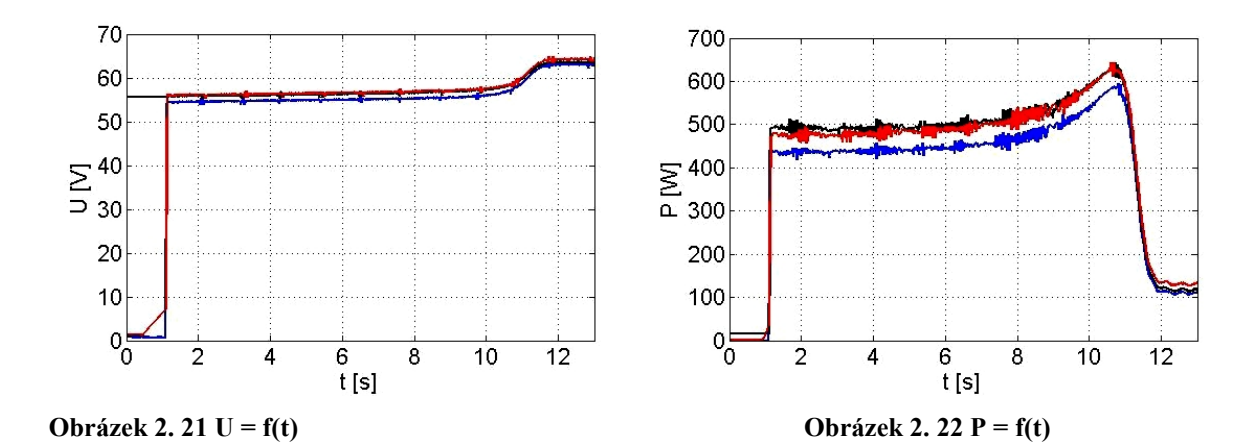

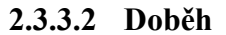

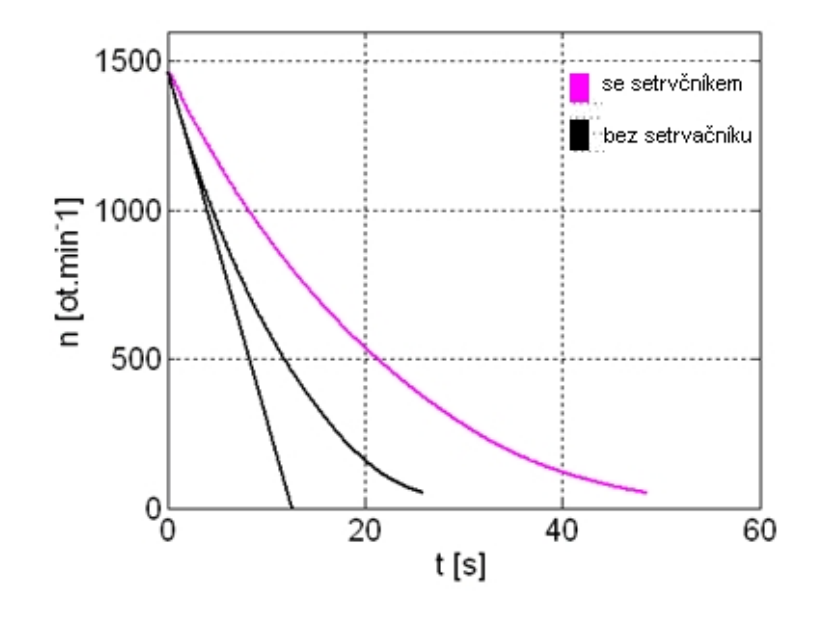

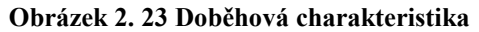

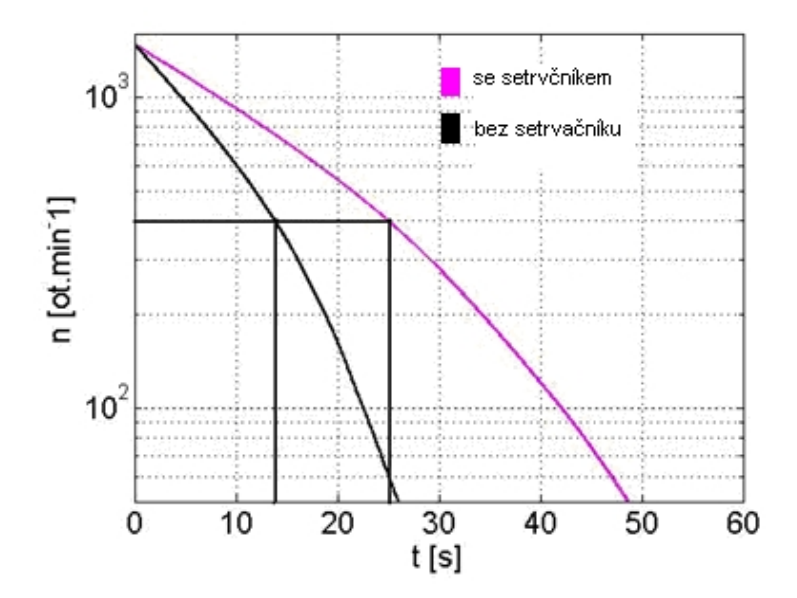

**Obrázek 2. 24 Doběhová charakteristika**

# **2.3.4 Dopočtené hodnoty**

Našim požadavkem je získat vstupní parametry, které můžeme následně dosadit do matematického modelu měřením a výpočtem, pracuje se tudíž s konkrétními hodnotami. Pro získání konkrétních hodnot jsme využili těchto matematických vztahů:

$$
I_{kn} = \frac{U_n + U_{k0}}{U_k + U_{k0}} \cdot I_k, \qquad (2.7)
$$

$$
Z_k = \frac{U_f}{I_{kn}}\,,\tag{2.8}
$$

$$
R_{\sigma} = \text{Re}\{Z_k\},\tag{2.9}
$$

$$
X_{\sigma 1} = X_{\sigma 2} = X_{\sigma} = \text{Im}\{Z_k\},\tag{2.10}
$$

$$
\cos \varphi_0 = \frac{\Delta P_0}{\sqrt{3}U_n I_0},
$$

 $I_{\mu} = I_0 \sin(\arccos(\cos \varphi_0))$ , 2. 12

$$
X_{\mu} = \frac{U_f}{I_{\mu}},
$$

$$
L_{\sigma 1} = L_{\sigma 2} = L_{\sigma} = \frac{X_{\sigma}}{2\pi \cdot f},
$$

$$
L_{\mu} = \frac{X_{\mu}}{2\pi \cdot f},
$$

$$
J_r = J_s \cdot \frac{t_1}{t_2 - t_1},\tag{2.16}
$$

pomocí kterých jsme určili tyto parametry pro matematický model:

$$
R_s = 0,4\Omega,
$$
  
\n
$$
R_r = 0,1\Omega,
$$
  
\n
$$
L_s = L_r = L_\mu + L_\sigma = 86,8mH,
$$
  
\n
$$
L_h = L_\mu = 83,9mH,
$$
  
\n
$$
J_m = 0,061kg \cdot m^3,
$$
  
\n
$$
J_s = 0,112kg \cdot m^3.
$$

# **3 SIMULACE**

#### **3.1 Matematický model**

Dále odvodíme simulační model asynchronního stroje, abychom mohli vytvořit správný model v programu Matlab Simulink. Model v prostředí Simulink představuje teorii, kterou jsme získali obecným výpočtem principů získaných ověřováním. Vytvořený model se musí co nejvíce blížit fyzikální realitě, aby nám mohl co nejpřesněji popsat námi požadované děje. Důležitá je jednoduchost a přesnost modelu. Ačkoliv se při tvorbě modelu snažíme co nejvíce přiblížit fyzikální realitě, tak se projeví jisté zjednodušující předpoklady, ze kterých mohou plynout určité nepřesnosti. Kdybychom model zjednodušili příliš, mohlo by dojít k velkým rozdílům mezi realitou a modelem. Neopomenutelnou částí modelu jsou vstupní parametry, které musí být určitelné početně nebo měřením.

Simulace modelu je výhodná tam, kde by provádění měření bylo příliš finančně a časově náročné a v některých případech dokonce i nemožné.

#### **3.1.1 Základní rovnice asynchronního stroje**

První úvaha je pro stojící souměrný trojfázový systém. Pro další postup jsou brány v úvahu zjednodušující předpoklady:

- dvoupólový stroj

- neuvažuje se sycení magnetického obvodu

- sinusově rozložené vinutí

- zanedbání skinefektu

Dále uvažujeme pět charakteristických indukčností, které jsou pro všechny kombinace fází shodné:

 $L_a = L_b = L_c$  Vlastní indukčnost jedné fáze statorového vinutí

*M*<sup>1</sup> Vzájemná indukčnost dvou fází statorového vinutí

 $L_A = L_B = L_C$  Vlastní indukčnost jedné fáze rotorového vinutí

**(3. 1)**

 $M_{2}$ Vzájemná indukčnost dvou fází rotorového vinutí

 $M_{12} = M_{21}$ Vzájemná indukčnost odpovídajících si fází statorového a rotorového vinutí

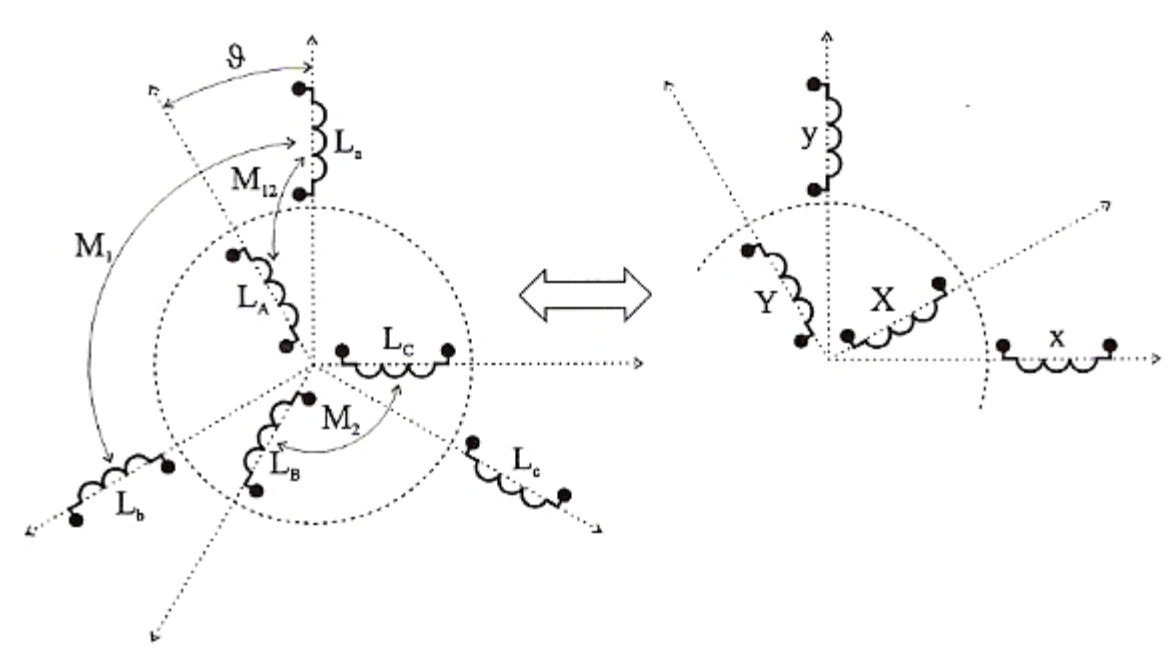

**Obrázek 3. 1 Struktura asynchronního stroje**

Výsledný spřažený magnetický tok statorového vinutí jedné fáze *a* pro základní polohu rotoru je dán:

$$
\Psi_a = L_a t_a + M_1 t_b \cos 120^\circ + M_1 t_c \cos(-120^\circ) + M_{12} t_d + M_{12} t_B \cos 120^\circ
$$
  
+ 
$$
M_{12} t_c \cos(-120^\circ)
$$
 (3. 2)

Pro stator, kdy vinutí nemá vyvedený uzel, platí:

$$
i_b + i_c = -i_a \tag{3.3}
$$

podobně můžeme psát i pro rotor:

$$
i_B + i_C = -i_A \tag{3.4}
$$

Dosazením vztahů (3.3) a (3.4) do vztahu (3.2) dostaneme:

$$
\Psi_a = L_a t_a + M_1(-t_a) \cos 120^\circ + M_{12}(-t_A) \cos 120^\circ \tag{3.5}
$$

Pro  $\cos 120^\circ = -\frac{1}{2}$  dostane vztah:

$$
\Psi_a = \left(L_a + \frac{1}{2}M_1\right)\dot{v}_a + \frac{3}{2}M_{12}\dot{v}_A\tag{3.6}
$$

Získali jsme výslednou indukčnost jedné fáze statorového vinutí:

$$
L_1 = L_a + \frac{1}{2}M_1 \tag{3.7}
$$

a vzájemnou indukčnost statoru a rotoru při uvažování všech fází:

$$
L_{1h} = \frac{3}{2} M_{12} \tag{3.8}
$$

Obdobně můžeme uvažovat i pro rotorové vinutí, získáme tedy vztahy pro všechny spřažené toky:

$$
\Psi_{a} = L_{1}i_{a} + L_{1h}i_{A}
$$
\n
$$
\Psi_{b} = L_{1}i_{b} + L_{1h}i_{B}
$$
\n
$$
\Psi_{c} = L_{1}i_{c} + L_{1h}i_{c}
$$
\n
$$
\Psi_{c} = L_{2}i_{c} + L_{1h}i_{c}
$$
\n
$$
\Psi_{c} = L_{2}i_{c} + L_{1h}i_{c}
$$
\n(3.9)

Na základě těchto vztahů můžeme psát napěťové rovnice okamžitých hodnot statorového a rotorového vinutí:

$$
u_a = R_1 i_a + \frac{d\Psi_a}{dt}
$$
  
\n
$$
u_b = R_1 i_b + \frac{d\Psi_b}{dt}
$$
  
\n
$$
u_b = R_1 i_b + \frac{d\Psi_b}{dt}
$$
  
\n
$$
u_c = R_1 i_c + \frac{d\Psi_c}{dt}
$$
  
\n
$$
u_c = R_2 i_c + \frac{d\Psi_c}{dt}
$$
  
\n
$$
u_c = R_2 i_c + \frac{d\Psi_c}{dt}
$$
  
\n(3. 10)

Tato kapitola byla vypracována dle literatury [6], [8].

#### **3.1.2 Prostorový vektor**

Pro analýzu časových závislostí, daných napájením statorového vinutí střídavým proudem a otáčením rotoru využijeme prostorové vektory. Jediným prostorovým vektorem můžeme nahradit působení okamžitých hodnot proudů jednotlivých fází.

Prostorový vektor je definován:

$$
\hat{l}_1^1 = K(i_a + i_b \hat{a} + i_c \hat{a}^2)
$$
 (3.11)

kde jednotkový vektor je:

$$
\hat{a} = e^{j120^{\circ}} = -\frac{1}{2} + j\frac{\sqrt{3}}{2}
$$
  
\n
$$
\hat{a}^{2} = e^{-j120^{\circ}} = -\frac{1}{2} - j\frac{\sqrt{3}}{2}
$$
\n(3.12)

Horní index 1 znamená, že souřadný systém je pevně spojený se statorem.

Okamžité hodnoty proudů statoru můžeme psát:

$$
i_a = I_{1m} \cos \omega t
$$
  
\n
$$
i_b = I_{1m} \cos(\omega t - 120^\circ)
$$
 (3. 13)  
\n
$$
i_c = I_{1m} \cos(\omega t + 120^\circ)
$$
  
\nJelikož platí:  
\n
$$
\cos \omega t = \frac{1}{2} (e^{j\omega t} + e^{-j\omega t})
$$
 (3. 14)

lze okamžité hodnoty proudů upravit na:

$$
i_a = I_{\rm 1m} \cos \omega t = \frac{1}{2} I_{\rm 1m} \left( e^{j\omega t} + e^{-j\omega t} \right)
$$
  
\n
$$
i_b = I_{\rm 1m} \cos(\omega t - 120^\circ) = \frac{1}{2} I_{\rm 1m} \left( e^{j\omega t} \cdot \hat{\alpha}^2 + e^{-j\omega t} \cdot \hat{\alpha} \right)
$$
(3.15)  
\n
$$
i_c = I_{\rm 1m} \cos(\omega t + 120^\circ) = \frac{1}{2} I_{\rm 1m} \left( e^{j\omega t} \cdot \hat{\alpha} + e^{-j\omega t} \cdot \hat{\alpha}^2 \right)
$$

Za platnosti  $\hat{a}_1 \hat{a} = \hat{a}^2 \cdot \hat{a}_1 \hat{a}^2 = 1 \cdot \hat{a}^2 \cdot \hat{a}^2 = \hat{a}_1 \cdot \hat{a}^2 + \hat{a}^2 = 0$ a dosazením pravé části rovnic (3.15) do vztahu (3. 11) dostaneme pro prostorový vektor:

$$
\hat{I}_1^1 = \frac{3}{2} . K . I_{1m} . e^{j\omega t}
$$
 (3.16)

Ze vztahu (3.11) můžeme získat prostým rozdělením na reálnou a imaginární složku vztahy pro složky statorového proudu v pravoúhlých souřadnicích pevně spojených se statorovým vinutím:

$$
i_{\alpha} = \text{Re}\{\hat{I}_1^1\} = K.\left(i_{\alpha} - \frac{1}{2}, i_{\beta} - \frac{1}{2}, i_{c}\right) = \frac{3}{2}, K, i_{\alpha}
$$
  
\n
$$
i_{\beta} = \text{Im}\{\hat{I}_1^1\} = K.\left(i_{\beta} - i_{c}\right)
$$
\n(3.17)

Pro koeficient *K=1* má transformovaný prostorový vektor velikost danou fyzikální skutečností. Pro druhý případ *K=2/3* neplatí invariantnost výkonů, ale není nutný přepočítací koeficient mezi fázovým proudem *ia* a transformovaným proudem *iα*.

Pokud známe prostorový vektor, lze zpětně vypočítat fázové hodnoty trojfázového proudu průmětem prostorového vektoru do směru jednotlivých fází:

$$
i_a = \text{Re}\{\hat{I}_1^1\} = i_a
$$
  
\n
$$
i_b = \text{Re}\{\hat{I}_1^1 \cdot \hat{\alpha}^2\} = -\frac{1}{2}, i_a + \frac{\sqrt{3}}{2}, i_\beta
$$
  
\n
$$
i_b = \text{Re}\{\hat{I}_1^1 \cdot \hat{\alpha}\} = -\frac{1}{2}, i_a - \frac{\sqrt{3}}{2}, i_\beta
$$
  
\n(3.18)

Dále zavedeme prostorové vektory do odvozených napěťových rovnic (3.10) tak, že rovnice fáze *b* násobíme jednotkovým vektorem *a* a rovnice fáze *c* násobíme jednotkovým vektorem  $a^2$  a rovnice sečteme. Tím dostaneme vztahy pro prostorové vektory napětí statoru a rotoru:

$$
\begin{aligned}\n\tilde{U}_1^1 &= R_1 \tilde{I}_1^1 + \frac{d\tilde{\Psi}_1^1}{dt} \\
U_2^2 &= R_2 \tilde{I}_2^2 + \frac{d\tilde{\Psi}_2^2}{dt}\n\end{aligned} \tag{3.19}
$$

Otáčí-li se rotor úhlovou rychlostí  $\omega(\theta = \omega t)$ , mění se tudíž vzájemná indukčnost vinutí statoru a rotoru *M12*. Pro spřažené magnetické toky fází statorového vinutí můžeme psát:

$$
\Psi_a = L_1 i_a + M_{12} i_A \cos \theta + M_{12} i_B \cos (\theta + 120^\circ) + M_{12} i_C \cos (\theta - 120^\circ)
$$
  
\n
$$
\Psi_b = L_1 i_b + M_{12} i_A \cos (\theta - 120^\circ) + M_{12} i_B \cos \theta + M_{12} i_C \cos (\theta + 120^\circ) \quad (3.20)
$$
  
\n
$$
\Psi_c = L_1 i_c + M_{12} i_A \cos (\theta + 120^\circ) + M_{12} i_B \cos (\theta - 120^\circ) + M_{12} i_C \cos \theta
$$

Pokud je součet okamžitých hodnot rotorových proudů roven nule a zavedením prostorových vektorů platí:

$$
\begin{aligned}\n\widehat{\Psi}_1^1 &= L_1 \widehat{I}_1^1 + L_{1h} \widehat{I}_2^2 \cdot e^{j\vartheta} \\
\widehat{\Psi}_2^2 &= L_2 \widehat{I}_2^2 + L_{1h} \widehat{I}_1^1 \cdot e^{-j\vartheta}\n\end{aligned}\n\tag{3.21}
$$

Tato kapitola byla vypracována dle literatury [6], [8].

#### **3.1.3 Transformace souřadnic**

Trojfázové rovnice stroje je možné převést do určitého souřadného systému. V této části bude uveden popis převodu rovnic stroje. I když možností je mnoho, ve střídavých pohonech přicházejí v úvahu tři možné transformace do polárních souřadnic:

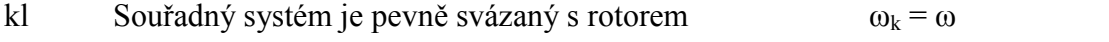

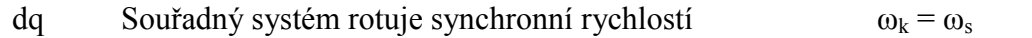

αβ Souřadný systém je pevně svázaný se statorem  $ω_k = 0$ kde *ωk* je rychlost otáčení souřadného systému.

V této práci je model řešen v souřadném systému pevně svázaným se statorem stroje, tedy v souřadnicích *αβ*. Tato transformace je vhodná pro sledování statorových veličin. Také pokud je nesymetrické či nespojité napětí na statoru a symetrické nebo nulové napětí na rotoru. Vztahy (3.19) se nejprve převedou pro prostorové vektory napětí statoru a rotoru do jednoho souřadného systému. Napětí statoru není potřeba převádět, protože model je řešen v souřadném systému, který je pevně svázán se statorem. Napětí rotoru pro převedení na stranu statoru vynásobíme  $e^{-j\theta}$ . Vychází to z prostorového vektoru proudu, kde pro převod

rotujícího systému *k* do stojících systému *1* platí:

$$
\tilde{I}^1 = \tilde{I}^k \cdot e^{-j\vartheta} \tag{3.22}
$$

Z tohoto pro převod z rotoru na stator platí:

$$
\hat{\mathbf{I}}^1 = \hat{\mathbf{I}}^2 e^{-j\theta} \tag{3.23}
$$

Poté napětí rotoru převedené do statorového systému je:

$$
\mathbf{U}_2^2 = R_2 \mathbf{I}_2^2 + \frac{d\mathbf{\Psi}_2^2}{dt} \tag{3.24}
$$

a vynásobením celé rovnice  $e^{-j\theta}$  dostaneme:

$$
\widehat{\mathbf{U}}_2^2 \cdot e^{-j\vartheta} = R_2 \widehat{\mathbf{I}}_2^2 \cdot e^{-j\vartheta} + \frac{d}{dt} \left( \widehat{\Psi}_2^2 \cdot e^{-j\vartheta} \right)
$$
\n(3.25)

Napětí rotoru po derivaci a následné úpravě je:

$$
\tilde{U}_2^1 = R_2 \tilde{I}_2^1 + \frac{d\tilde{\Psi}_2^1}{dt} - j\frac{d\vartheta}{dt} \tilde{\Psi}_2^1
$$
\n(3.26)

a dále platí:

$$
\frac{d\vartheta}{dt} = \omega \tag{3.27}
$$

Nyní se provede rozklad obou napětí na složky *αβ* dle vztahů (3.28), protože jsou napětí již převedena do stejného souřadného systému, vynechá se značení příslušné strany horními indexy:

$$
u_{1\alpha} = \text{Re} \{\bar{U}_1^1\}
$$
  

$$
u_{1\beta} = \text{Im} \{\bar{U}_1^1\}
$$
  

$$
u_{2\alpha} = \text{Re} \{\bar{U}_2^1\}
$$
  
(3. 28)

$$
u_{2\beta} = \text{Im}\{\bar{U}_2^1\}
$$
\n
$$
d\Psi_{1\alpha}
$$

$$
u_{1\alpha} = R_1 i_{1\alpha} + \frac{du}{dt}
$$
\n
$$
(3.29)
$$

$$
u_{1\beta} = R_1 t_{1\beta} + \frac{d\Psi_{1\beta}}{dt} \tag{3.30}
$$

$$
u_{2\alpha} = R_2 i_{2\alpha} + \frac{d\Psi_{2\alpha}}{dt} + \omega \Psi_{2\beta}
$$
 (3.31)

$$
u_{2\beta} = R_2 i_{2\beta} + \frac{d\Psi_{2\beta}}{dt} - \omega \Psi_{2\alpha}
$$
 (3.32)

V souřadném systému *αβ* jsou spřažené magnetické toky:

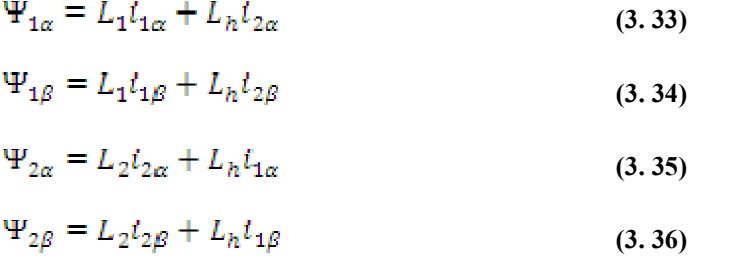

Do napěťových rovnic (3.29) až (3.32) následuje dosazení vztahů (3.33) až (3.36) pro magnetické toky. Poté se rovnice upraví a vyjádří se z nich derivace jednotlivých proudů statoru a rotoru. Následně tyto čtyři diferenciální rovnice budou modelovány v programu Matlab Simulink.

I když modelovaný asynchronní stroj má vinutou kotvu, při měření bylo rotorové vinutí spojeno nakrátko, proto se položí rotorová napětí rovna nule.

$$
u_{1\alpha} = R_1 l_{1\alpha} + \frac{d(L_1 l_{1\alpha} + L_h l_{2\alpha})}{dt}
$$
 (3.37)

$$
u_{1\beta} = R_1 i_{1\beta} + \frac{d(L_1 i_{1\beta} + L_n i_{2\beta})}{dt}
$$
 (3.38)

$$
0 = R_2 l_{2\alpha} + \frac{d(L_2 l_{2\alpha} + L_h l_{1\alpha})}{dt} + \omega (L_2 l_{2\beta} + L_h l_{1\beta})
$$
(3.39)

$$
0 = R_2 t_{2\beta} + \frac{d(L_2 t_{2\beta} + L_h t_{1\beta})}{dt} - \omega(L_2 t_{2\alpha} + L_h t_{1\alpha})
$$
 (3. 40)

Vyjádří se derivace jednotlivých proudů statoru a rotoru:

$$
\frac{di_{1\alpha}}{dt} = \frac{u_{1\alpha} - R_1 i_{1\alpha} - L_h \frac{di_{2\alpha}}{dt}}{L_1}
$$
\n(3.41)

$$
\frac{di_{1\beta}}{dt} = \frac{u_{1\beta} - R_1 i_{1\beta} - L_h \frac{di_{2\beta}}{dt}}{L_1}
$$
\n(3.42)

$$
\frac{di_{2\alpha}}{dt} = \frac{-R_2 i_{2\alpha} - L_h \frac{di_{1\alpha}}{dt} - \omega (L_2 i_{2\beta} + L_h i_{1\beta})}{L_2}
$$
(3.43)

$$
\frac{di_{2\beta}}{dt} = \frac{-R_2 i_{2\beta} - L_h \frac{di_{1\beta}}{dt} + \omega (L_2 i_{2\alpha} + L_h i_{1\alpha})}{L_2}
$$
(3.44)

Nyní známe rovnice popisující vztahy mezi parametry, proudy a napětími asynchronního stroje. V rovnicích (3.43) a (3.44) navíc figuruje proměnná úhlová rychlost otáčení rotoru *ω*. Tu je možno vyjádřit z pohybové rovnice:

$$
M - M_{zat} = J \frac{d\omega}{dt}
$$
 (3.45)

kde *Mzat* je zátěžný moment,

*M* je elektromagnetický moment.

Úhlová rychlost se vydělí počtem pólpárů, aby otáčky odpovídaly skutečným:

$$
M - M_{zat} = \frac{J d\omega}{p dt}
$$
 (3.46)

Vyjádří se výsledná rovnice úhlové rychlosti:

$$
\frac{d\omega}{dt} = \frac{p}{J} \left( M - M_{zat} \right) \tag{3.47}
$$

Nyní ještě potřebujeme zjistit elektromagnetický moment *M*. Ten se vyjádří z činného výkonu stroje:

$$
M = \frac{3}{2}p(\Psi_{\alpha}i_{\beta} - \Psi_{\beta}i_{\alpha})
$$
 (3.48)

$$
M = \frac{3}{2} p L_h \left( i_{1\beta} l_{2\alpha} - l_{1\alpha} l_{2\beta} \right)
$$
 (3.49)

Tato kapitola byla vypracována dle literatury [6], [8].

#### **3.1.4 Matlab**

Matlab představuje vysoce výkonné interaktivní prostředí pro technické výpočty. v tomto interaktivním prostředí spojuje vizualizaci dat, technické výpočty a možnost rozšířeného programování v jednoduchém uživatelském prostředí. Řešení jsou znázorněna pomocí základních matematických operací. Dále nám Matlab umožňuje využití v mnoha oblastech pomocí rozšiřujících modulů - aplikačních knihoven neboli toolboxů.

Programovací systém se skládá z pěti hlavních částí:

#### 1. Syntaxe jazyka Matlab

Tato část popisuje syntaxi jazyka pro řídící příkazy, funkce, struktury dat, vstupy a výstupy, objekty připravené na další programování. Syntaxe jazyka je orientovaná do adresářů v Matlab Toolboxech.

2. Uživatelské prostředí Matlabu

Tato část umožňuje práci s M-soubory, proměnnými, daty a celým uživatelským prostředím. Většina z nich má grafické uživatelské prostředí.

3. Grafika Matlabu

Tato část popisuje celý grafický systém Matlabu. Zahrnuje v sobě příkazy pro dvojrozměrné a trojrozměrné zobrazení, práci s obrázky, animace a různé grafické prezentace. Též poskytuje kompletní grafické propojení pro všechny aplikace Matlabu.

4. Knihovna matematických funkcí Matlabu

Tato část obsahuje kompletní sbírku matematických funkcí. Zahrnuje v sobě základní matematické funkce, komplexní aritmetiku a maticové funkce. Nevynechá ani matematické oblasti jako jsou polynomy, interpolace, analýza dat, Fourierova transformace a Basselovy funkce.

5. Propojení Matlabu s aplikačními programovacími jazyky

Tato knihovna umožňuje přeložení programu z Matlabu do zdrojového textu programových prostředí jazyka C a Fortran. Knihovna zahrnuje programové prostředky pro výpočtový mechanizmus Matlabu, čtení a zápis Mat-souborů. [4], [5], [8]

#### **3.1.5 Simulink**

Jak již výše bylo zmíněno, tak prostředí Matlabu je možné doplnit rozšiřujícími aplikačními knihovnami neboli toolboxy. Pro naše využití je podstatnou aplikační knihovnou Simulink. Toto prostředí využíváme především pro simulaci a modelování dynamických systémů, které pro řešení nelineárních diferenciálních rovnic využívá algoritmy z prostředí Matlabu. Modely dynamických soustav se vytvářejí interaktivně v grafickém prostředí pomocí bloků, které jsou součástí knihovny a propojení mezi nimi, což je jednodušší a intuitivnější pro uživatele. Simulink umožňují navrhovat, simulovat, implementovat a testovat různé systémy, včetně komunikace, řízení a zpracování signálu. V tomto prostředí je umožněn okamžitý přístup k širokému spektru nástrojů, které umožňují rozvinout algoritmy, analyzovat a vizualizovat simulace, přizpůsobit modelovací prostředí, definovat signál, parametry a údaje dat. [4], [5], [8]

#### **3.2 Model systému**

Na základě znalosti matematického popisu asynchronního stroje a parametrů tohoto stroje navrhujeme model systému. Výše byl již popsán matematický model i parametry, proto dále vstupní parametry nebudou charakterizované. Výstup v podobě grafického znázornění bude následně uveden ve zhodnocení výsledků. Model systému se vytvářel v prostředí programu Simulink. Jednotlivé bloky představují prvky reálného asynchronního stroje, který jsme charakterizovali v matematickém modelu. Logika celého systému byla sestavena s maximálním ohledem na co nejvyšší přesnost. Do vytvořeného systému se dosadily konkrétní parametry stroje, které jsme získali výpočtem a měřením a následně byla provedena simulace.

67

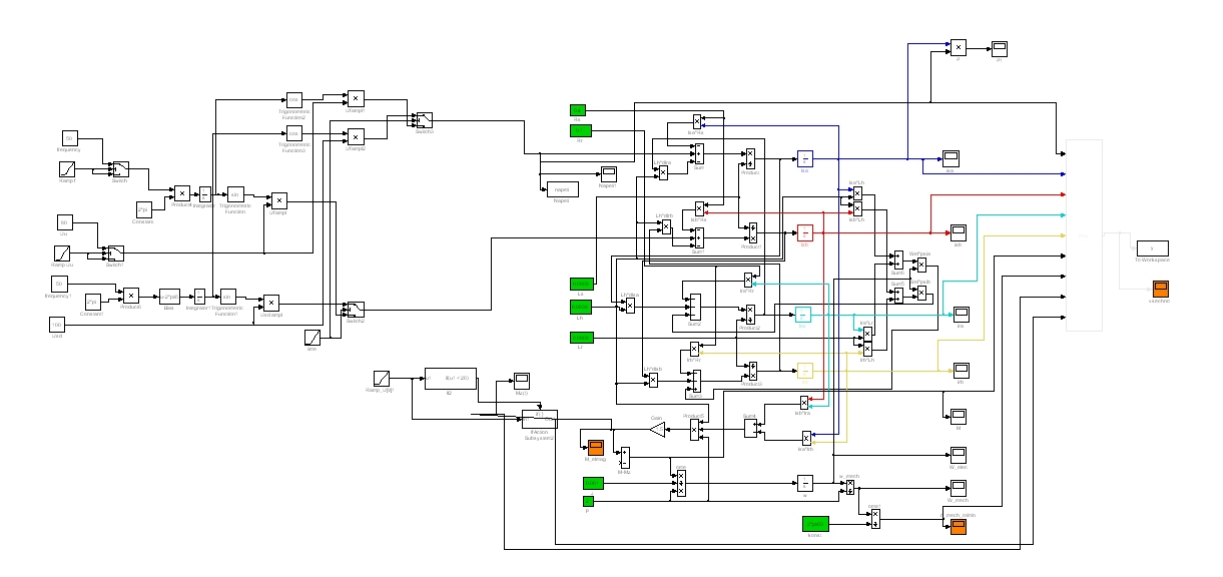

**Obrázek 3. 2 Celkový sestavený model v prostředí programu Simulink**

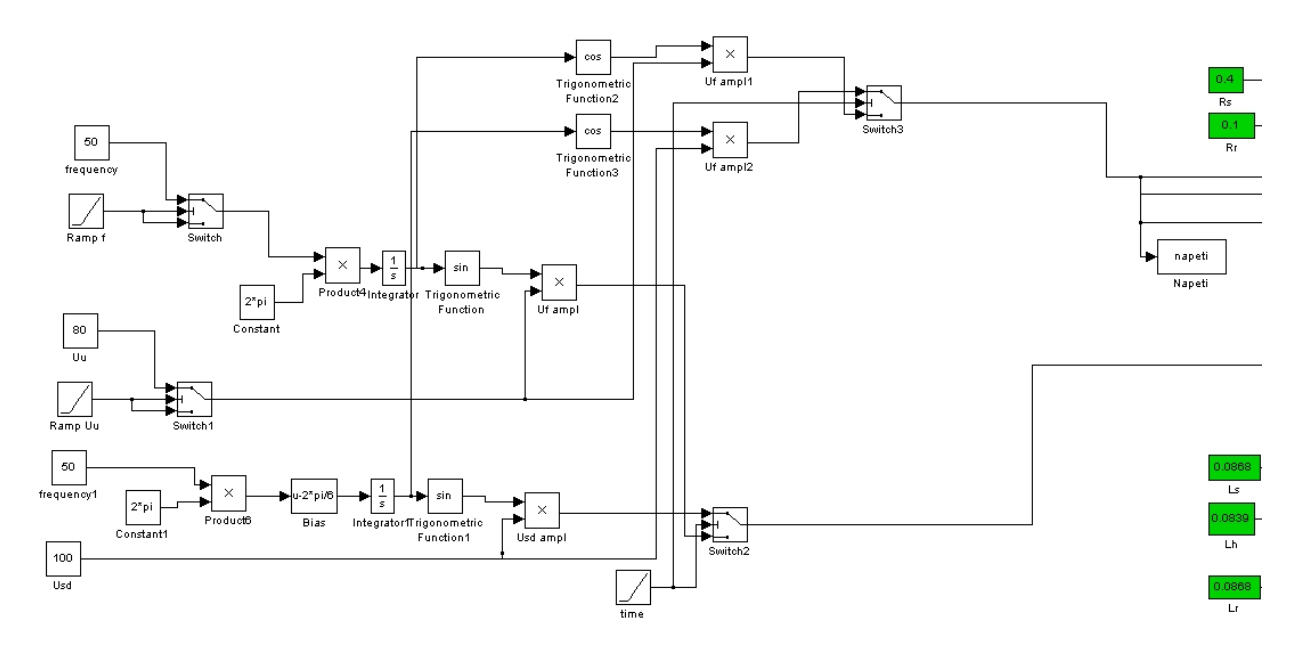

**Obrázek 3. 3 První část sestaveného modelu v prostředí programu Simulink**

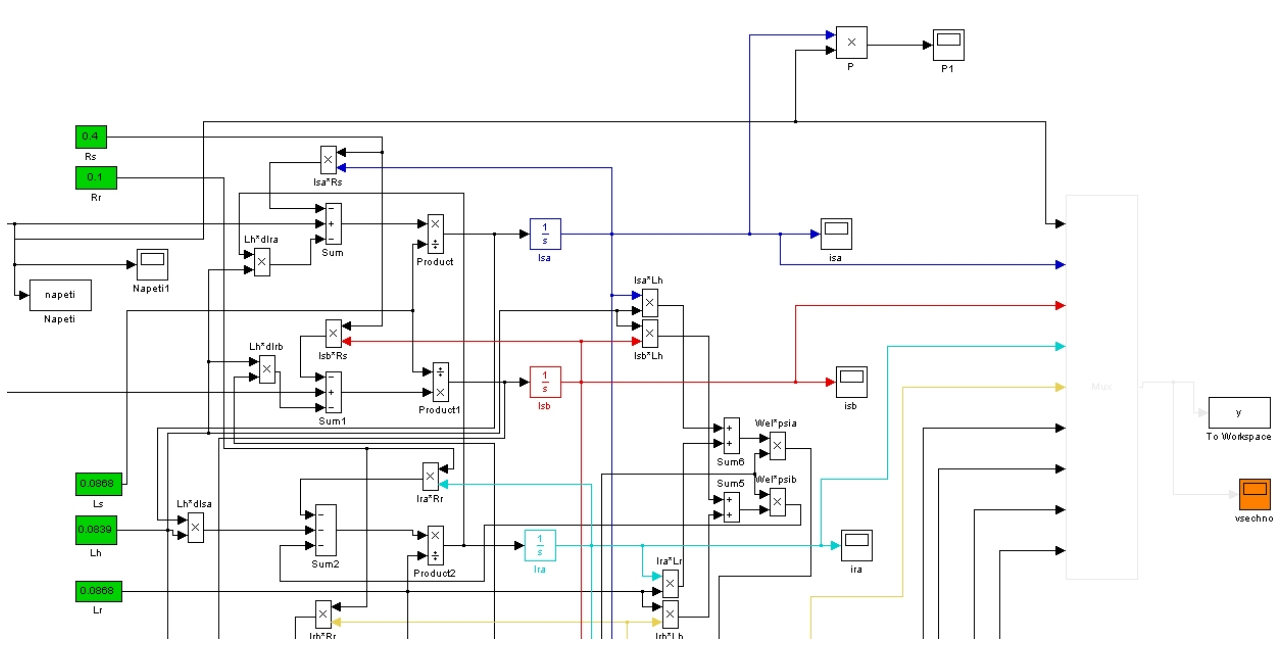

**Obrázek 3. 4 Druhá část sestaveného modelu v prostředí programu Simulink**

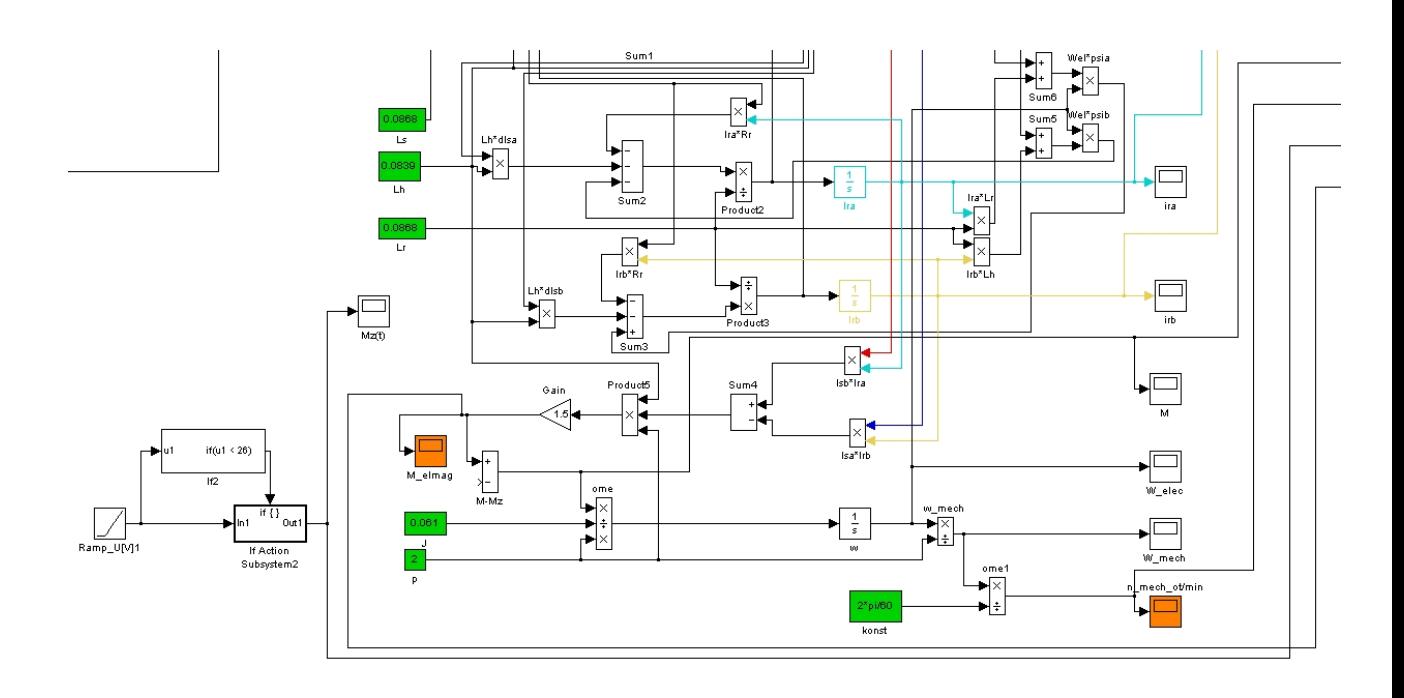

**Obrázek 3. 5 Třetí část sestaveného modelu v prostředí programu Simulink**

# **4 Zhodnocení výsledků**

Charakteristiky vygenerované pomocí programu Simulink a charakteristiky získané měřením se přibližně shodují. Jelikož při vytváření modelu muselo dojít k určitým zjednodušujícím předpokladům, tak se charakteristiky nemohou plně shodovat. Ke zjednodušení došlo při charakterizování principů stroje a jeho následnému matematickém popisu. [9]

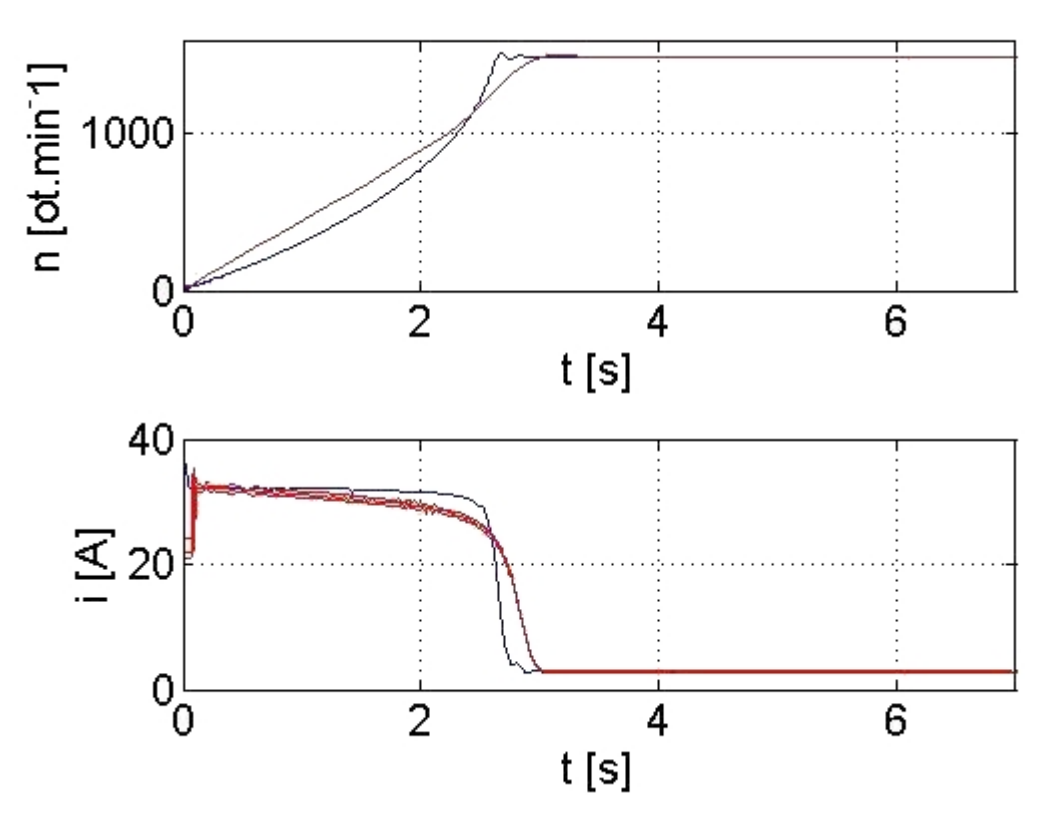

**Obrázek 4. 1 Zobrazení charakteristik přechodových jevů asynchronního stroje napájeného**  $U = 100 \cdot \sqrt{2}V$ ,  $J = 0.061kg \cdot m^3$ 

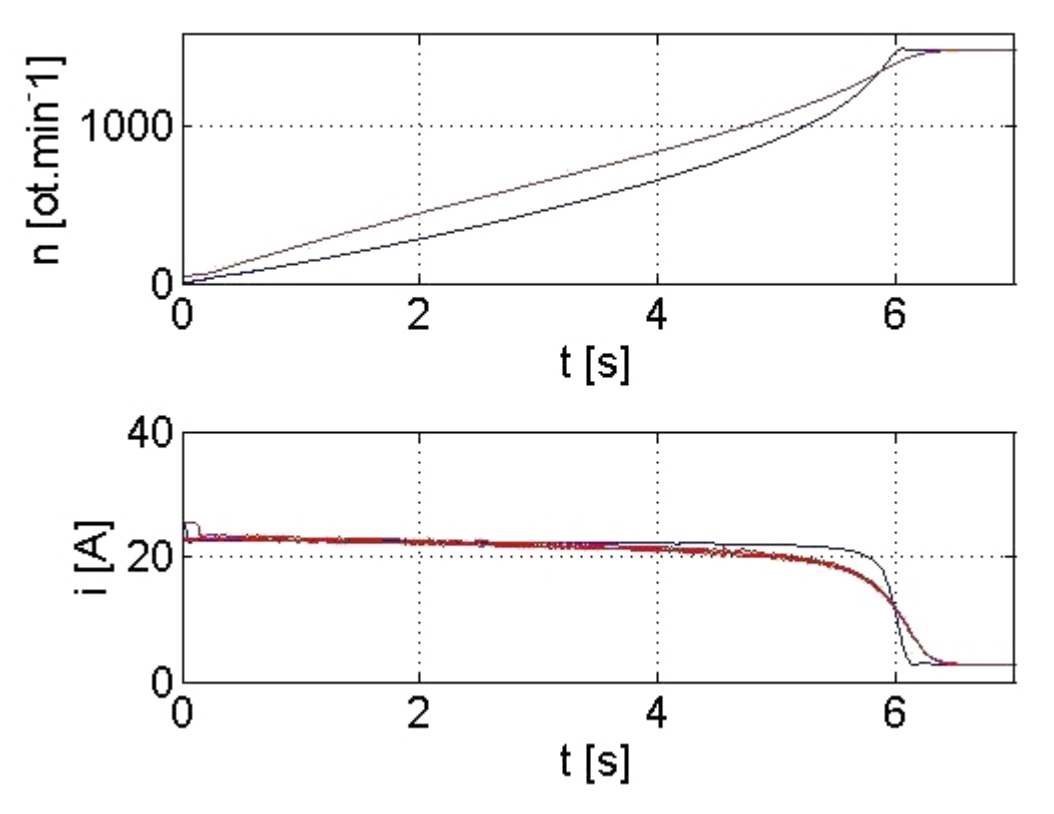

**Obrázek 4. 2 Zobrazení charakteristik přechodových jevů asynchronního stroje napájeného**  $U = 80 \cdot \sqrt{2}V$ ,  $J = 0.061kg \cdot m^3$ 

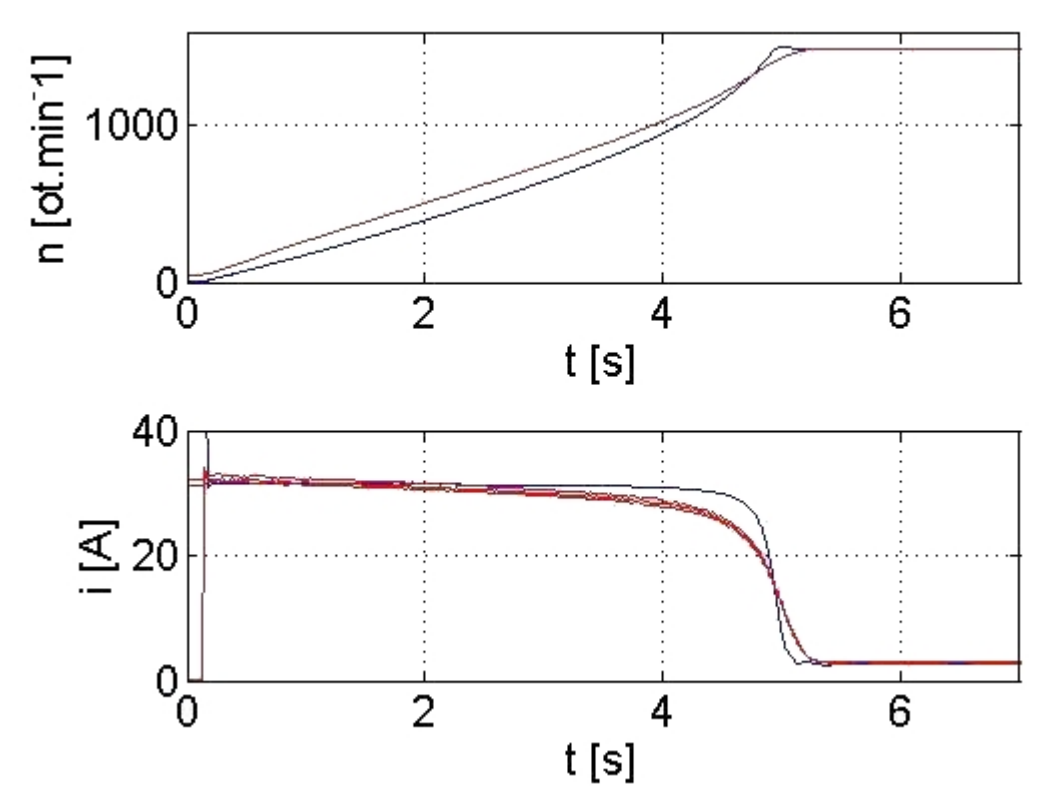

**Obrázek 4. 3 Zobrazení charakteristik přechodových jevů asynchronního stroje napájeného**  $U = 100 \cdot \sqrt{2}V$ ,  $J = 0.0181kg \cdot m^3$ 

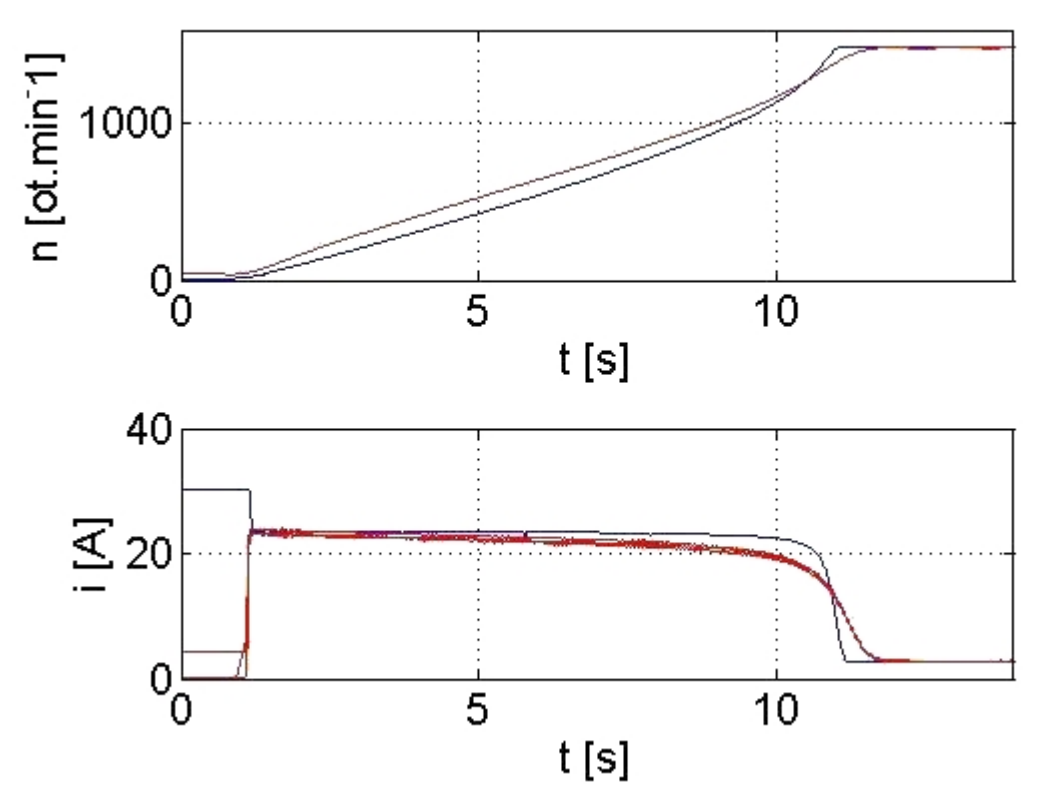

**Obrázek 4. 4 Zobrazení charakteristik přechodových jevů asynchronního stroje napájeného**  $U = 80 \cdot \sqrt{2}V$ ,  $J = 0.0181kg \cdot m^3$ 

# **Závěr**

Cílem diplomové práce bylo sestavení dynamického modelu asynchronního stroje, stanovení parametrů konkrétního asynchronního stroje a dosazení těchto parametrů do modelu. Dále bylo cílem provedení měření na stroji pro režim rozběhu metodou hvězda trojúhelník a závěr z tohoto měření použít pro naladění modelu. Důležitou součástí diplomové práce byl rozbor funkce a principu asynchronního motoru. Model asynchronního motoru byl vytvořen v prostředí programu Simulink. Měřením základních režimů asynchronního stroje a také pomocí matematických výpočtů byly získány a určeny parametry konkrétního stroje. Pomocí těchto parametrů se naladil model stroje v prostředí programu Simulink. Tento model vychází z teorie matematických modelů točivých strojů. Výstupem byly charakteristiky získané z naladěného modelu.
Podstatnou částí bylo porovnání charakteristik získaných z vytvořeného modelu a naměřených charakteristik v režimu rozběhu asynchronního stroje metodou hvězda trojúhelník. K vyhodnocení daných charakteristik bylo použito programu Matlab. Porovnáním výsledných charakteristik jsme došli k závěru, že dochází k jistým rozdílům, které však pro určité srovnání nejsou podstatné. Můžeme tudíž říct, že pro naše požadavky je model vyhovující, nicméně v závislosti na požadavcích se použitelnost mění. Určitá nepřesnost je způsobena zjednodušením principů při vytváření modelu.

## **Použitá literatura**

[1] PETROV, Georgij Nikolajevič. *Elektrické stroje 2*. Praha : Academia, 1982. 732 s.

[2] MĚŘIČKA, Jiří; HAMATA, Václav; VOŽENÍLEK, Petr.: *Elektrické stroje*. Praha: ČVUT, 2001. 311 s.

[3] TRINKEWITZ, Zdeněk.: *Průmyslové zkoušky velkých elektrických strojů*. Praha : SNTL, 1981. 400 s.

[4] KARBAN, Pavel.: *Výpočty a simulace v programech Matlab a Simulink*. Brno : Computer Press, 2006. 220 s.

[5] KOZÁK, Štefan; KAJAN, Slavomír.: *MATLAB – SIMULINK 1*. Bratislava : STU, 1999. 126 s.

[6] DARDA, Radek.: *Modelování dynamických stavů AM a následná verifikace výsledků měřením*. Plzeň : ZČU, 2008. 49 s.

[7] KOŽELUH, Jan.: *Přepínání Y-D*. Plzeň : ZČU, 2010. 32 s.

[8] KUBEŠ, Daniel.: *Vliv odporu rotorového vinutí na parametry asynchronního motoru*. Plzeň : ZČU, 2010. 49 s.

[9] VACHTLOVÁ, Michaela.: *Simulace a měření na asynchronním stroji v přechodovém stavu*. Plzeň : ZČU, 2010. 58 s.

[10] BARTOŠ, Václav; SKALA, Bohumil.: *Měření na elektrických strojích*. Plzeň: ZČU, 2006. 109 s.

[11] BAŠTA, Jan; CHLÁDEK, Jaroslav; MAYER, Imrich. *Teorie elektrických strojů*. Praha: SNTL/ALFA, 1968. 584 s.

[12] *Siemens* [online]. 2013 [cit. 2013-05-08]. Dostupné z: http://www1.siemens.cz/ad/current/index.php?ctxnh=1d95c74197&ctxp=doc\_katalogy

## **Přílohy**

## **Program pro vykreslení charakteristik**

```
% zpracovani dat pro model asynchronního motoru
% vystupu je nyni 9 + cas
% spravny cas je v promenne y.time
% data jsou v promenne y.signals.values
%y.signals.values(1) ... Ualfa
%y.signals.values(2) ... Isalfa
%y.signals.values(3) ... Isb
%y.signals.values(4) ... Ira
%y.signals.values(5) ... Irb
%y.signals.values(6) ... M
%y.signals.values(7) ... n
%y.signals.values(8) ... Mz
%y.signals.values(9) ... Melmag
%clc; %clear command window
dv=datevec(now); %datum vektor
den=num2str(dv(3));
mes = num2str(dv(2));rok=num2str(dv(1));hod=num2str(dv(4));min=n
um2str(dv(5));
info=sprintf('%s','Generated by m-file from *** Jan Koželuh
***',den,'.',mes,'.',rok,' ',hod,':',min)
cesta='.';
 close all;
t=y.time;
data=y.signals.values;
  Isaef=fceTRMS(t,data(:,2));
 Usaef=fceTRMS(t,data(:,1));
 Pef=fceP(t,data(:,1),data(:,2),50);%vykon Us alfa x Is alfa,
jedna faze
  Pmech=(data(:,9).*data(:,7))*pi/30;
 ucns=1/3*Pmech./Pef; %ucinnost 3f
  Sef=Usaef.*Isaef;%zdanlivy S [VA]
 ucnk=Pef./Sef; %ucinik
 Pef(1)=0; %doplneni nuly na zacatek
  %vypocet komplexniho proudu statoru z Isa a uciniku (kruz.
diag.)
 ReIsaef=Isaef.*ucnk;
  ImIsaef=sqrt(abs(Isaef.*Isaef-ReIsaef.*ReIsaef));
 CoIsaef=complex(ReIsaef,ImIsaef);
```

```
 %---------------------- figure 1-1 --------------------------
---
scrsz = qet(0, 'ScreenSize');h=figure('Name','IsaIsb',...
    'Position', [2 \text{ scrsz}(4)/2 \text{ scrsz}(3)/2 \text{ (scrsz}(4)/2)-30]);
%graf vlevo nahore na monitoru, -30 aby byl videt modry pruh
okna);
plot(t, data(:,2), ' - k', 'LineWidth', 1);hold on;
plot(t,data(:,3),'-k','LineWidth',2);
hold off;
axcal=0;
if axcal==1 set(gca,'YLim',[3000 3200]); end; %scale for axes
[min max], if axcal =0, automaticka meritka
set(gca, 'FontSize', 12);
xlabel('time [s]','FontSize',12);
ylabel('I \s\alpha, I \s\beta [A]','FontSize',12);
titule = ['Current I_{s\alpha}, I_{s\beta}'];
title(titule);
grid on;
legend('I_{s\alpha}',' I_{s\beta}',0);
legend('boxoff');
uloz=0;
jmeno=get(gcf,'Name');%jmeno bere ze jmena figure
f=fullfile(cesta,jmeno); %cestu a jmeno obrazku slozi do jmena
souboru (i s cestou)
if uloz==1 saveas(h,f,'jpg'); saveas(h,f,'fig'); %ulozi obrazek
jako *.jpg a *.mat ... to je vhodne pro dalsi editace
end;
  %---------------------- figure 2-2 --------------------------
---
h=figure('Name','IraIrb',...
    'Position', [scrsz(3)/2 \; scrsz(4)/2 \; scrsz(3)/2 \; (scrsz(4)/2)-
30]);
%graf vpravo nahore na monitoru, -30 aby byl videt modry pruh
okna);
plot(t,data(:,4), ' - k', 'LineWidth', 1);hold on;
plot(t,data(:,5),'-k','LineWidth',2);
hold off;
```

```
axcal=0;
if axcal==1 set(gca,'YLim',[3000 3200]); end; %scale for axes
[min \, max], if axcal =0, automaticka meritka
set(gca, 'FontSize', 12);
xlabel('time [s]','FontSize',12);
ylabel('I \{r\alpha\}, I \{r\beta\} [A]','FontSize',12);
titule = ['Current I_{r\alpha}, I_{r\beta}];
title(titule);
grid on;
legend('I \{r\alpha\}',' I \{r\beta\}',0);
legend('boxoff');
uloz=0;
jmeno=get(gcf,'Name');%jmeno bere ze jmena figure
f=fullfile(cesta,jmeno); %cestu a jmeno obrazku slozi do jmena
souboru (i s cestou)
if uloz==1 saveas(h,f,'jpg');saveas(h,f,'fig'); %ulozi obrazek
jako *.jpg a *.mat ... to je vhodne pro dalsi editace
end;
  %---------------------- figure 3-3 --------------------------
- - -scrsz = qet(0, 'ScreenSize');h=figure('Name','M',...
     'Position',[2 2 scrsz(3)/2 (scrsz(4)/2)-60]);
%graf vlevo dole na monitoru, -30 aby byl videt modry pruh
okna);
plot(t,data(:,6),'-k','LineWidth',1);
hold on;
plot(t,data(:,8),'-k','LineWidth',2);
hold off;
axcal=0;
if axcal==1 set(gca,'YLim',[3000 3200]); end; %scale for axes
[\min \max], if axcal =0, automaticka meritka
set(qca,'FontSize',12);
xlabel('time [s]','FontSize',12);
ylabel('T [Nm]','FontSize',12);
titule = ['T_{\{elmag\}-T_z, T_z'];
title(titule);
grid on;
legend('T_{elmag}-T_z','T_z',0);
legend('boxoff');
uloz=0;
```

```
jmeno=get(gcf,'Name');%jmeno bere ze jmena figure
f=fullfile(cesta,jmeno); %cestu a jmeno obrazku slozi do jmena
souboru (i s cestou)
if uloz==1 saveas(h,f,'jpg');saveas(h,f,'fig'); %ulozi obrazek
jako *.jpg a *.mat ... to je vhodne pro dalsi editace
end;
  %---------------------- figure 4-4 --------------------------
---
scrsz = get(0, 'ScreenSize');h=figure('Name','n',...
    'Position', [scrsz(3)/2 2 scrsz(3)/2 (scrsz(4)/2)-60]);%graf vpravo dole na monitoru, -30 aby byl videt modry pruh
okna);
plot(t,data(:,7),'-k','LineWidth',2);
axcal=1;
if axcal==1 set(gca,'YLim',[0 1600]); end; %scale for axes
[min \, max], if axcal =0, automaticka meritka
set(gca, 'FontSize', 12);
XLabel('time [s]','FontSize',12);
YLabel('speed [rpm]','FontSize',12);
titule = ['rotor speed'];
title(titule);
grid on;
uloz=0;
jmeno=get(gcf,'Name');%jmeno bere ze jmena figure
f=fullfile(cesta,jmeno); %cestu a jmeno obrazku slozi do jmena
souboru (i s cestou)
if uloz==1 saveas(h,f,'jpg'); saveas(h,f,'fig'); %ulozi obrazek
jako *.jpg a *.mat ... to je vhodne pro dalsi editace
end;
  %---------------------- figure 5-1 --------------------------
---
scrsz = qet(0, 'ScreenSize');
h=figure('Name','Telmag',...
    'Position', [2 \text{ scrsz}(4)/2 \text{ scrsz}(3)/2 \text{ (scrsz}(4)/2)-30]);
%graf vlevo nahore na monitoru, -30 aby byl videt modry pruh
okna);
plot(t, data(:, 9), ' - k', 'LineWidth', 2);axcal=0;
if axcal==1 set(gca,'YLim',[3000 3200]); end; %scale for axes
[min max], if axcal =0, automaticka meritka
```

```
set(gca, 'FontSize', 12);
XLabel('time [s]','FontSize',12);
YLabel('T {elmag} [Nm]','FontSize',12);
titule = ['Torque {elmag}';
title(titule);
grid on;
uloz=0;
jmeno=get(gcf,'Name');%jmeno bere ze jmena figure
f=fullfile(cesta,jmeno); %cestu a jmeno obrazku slozi do jmena
souboru (i s cestou)
if uloz==1 saveas(h,f,'jpg'); saveas(h,f,'fig'); %ulozi obrazek
jako *.jpg a *.mat ... to je vhodne pro dalsi editace
end;
%----------------------- figure 6-2 -------------
---
scrsz = qet(0, 'ScreenSize');h=figure('Name','Ua',...
    'Position', [scrsz(3)/2 \; scrsz(4)/2 \; scrsz(3)/2 \; (scrsz(4)/2)-
30]);
%graf vpravo nahore na monitoru, -30 aby byl videt modry pruh
okna);
plot(t,data(:,1),'-k','LineWidth',2);
axcal=0;
if axcal==1 set(gca,'YLim',[3000 3200]); end; %scale for axes
[\min \max], if axcal =0, automaticka meritka
set(gca, 'FontSize', 12);
XLabel('time [s]','FontSize',12);
YLabel('U {\alpha} [V]','FontSize',12);
titule = ['Voltage {\alpha}'];
title(titule);
grid on;
axcal=0;
if axcal==1 set(gca,'YLim',[3000 3200]); end; %scale for axes
[min max], if axcal =0, automaticka meritka
set(gca, 'FontSize', 12);
uloz=0;
jmeno=get(gcf,'Name');%jmeno bere ze jmena figure
f=fullfile(cesta,jmeno); %cestu a jmeno obrazku slozi do jmena
souboru (i s cestou)
if uloz==1 saveas(h,f,'jpg');saveas(h,f,'fig'); %ulozi obrazek
jako *.jpg a *.mat ... to je vhodne pro dalsi editace
```

```
end;
  %---------------------- figure 7-3 --------------------------
---
scrsz = get(0, 'ScreenSize');h=figure('Name','UaIa',...
    'Position', [2 2  scrsz(3)/2 ( scrsz(4)/2) - 60]);
%graf vlevo dole na monitoru, -30 aby byl videt modry pruh
okna);
plot(data(1:50,1),data(1:50,2),'-k','LineWidth',1);
hold on;
\text{Nplot}(data(2200:2350,1),data(2200:2350,2), ' - k', 'LineWidth', 2);hold off;
axcal=0;
if axcal==1 set(gca,'YLim',[3000 3200]); end; %scale for axes
[min \, max], if axcal = 0, automaticka meritka
set(qca,'FontSize',12);
XLabel('U_{\alpha} [V]','FontSize',12);
YLabel('I {\alpha} [A]','FontSize',12);
titule = [Voltage x Current {\alpha}]';title(titule);
grid on;
legend('starting','steady state',0);
legend('boxoff');
uloz=0;
jmeno=get(gcf,'Name');%jmeno bere ze jmena figure
f=fullfile(cesta,jmeno); %cestu a jmeno obrazku slozi do jmena
souboru (i s cestou)
if uloz==1 saveas(h,f,'jpg');saveas(h,f,'fig'); %ulozi obrazek
jako *.jpg a *.mat ... to je vhodne pro dalsi editace
end;
% %---------------------- figure 8-4 ------------------------
-----
% अन्य अन्य अस्ति ।<br>जन्म अस्ति ।<br>जन्म अस्ति ।
% \text{scrsz} = \text{get}(0, 'ScreenSize');% h=figure('Name','Sef',...
\frac{1}{2} 'Position', [scrsz(3)/2 \ 2 \ scrsz(3)/2 \ (scrsz(4)/2)-60]);
% %graf vpravo dole na monitoru, -30 aby byl videt modry pruh
okna);
%
% plot(ReIsaef(500:2000),ImIsaef(500:2000),'-
k','LineWidth',2);
%
```

```
% axcal=0;
% if axcal==1 set(gca,'XLim',[1 1.04]); end; %scale for axes
[min max], if axcal =0, automaticka meritka
% set(gca,'FontSize',12);
%
% XLabel('time [s]','FontSize',12);
% YLabel('Apparent Power {eletrical input}
[W]', 'FontSize', 12);
% titule = ['Electrical 1-ph apparent power input'];
% title(titule);
% grid on;
%
% uloz=0;
% jmeno=get(gcf,'Name');%jmeno bere ze jmena figure
% f=fullfile(cesta,jmeno); %cestu a jmeno obrazku slozi do
jmena souboru (i s cestou)
% if uloz==1 saveas(h,f,'jpg');saveas(h,f,'fig'); %ulozi
obrazek jako *.jpg a *.mat ... to je vhodne pro dalsi editace
% end;
%---------------------- figure 9-1 ---------------------------
--
scrsz = qet(0, 'ScreenSize');h=figure('Name','Pelmech',...
    'Position', [2 \, scrsz(4)/2 \, scrsz(3)/2 \, (scrsz(4)/2) -30]);
%graf vpravo dole na monitoru, -30 aby byl videt modry pruh
okna);
plot(t,Pmech,'-k','LineWidth',1);
hold on;
plot(t,3*Pef,'-k','LineWidth',2);
hold off;
axcal=0;
if axcal==1 set(gca,'XLim',[1 1.04]); end; %scale for axes
[min \, max], if axcal = 0, automaticka meritka
set(gca, 'FontSize', 12);
XLabel('time [s]','FontSize',12);
YLabel('Power [W]','FontSize',12);
titule = ['Mechanical and electrical power'];
title(titule);
grid on;
legend('P {mech}','P {el}',0);
legend('boxoff');
uloz=0;
jmeno=get(gcf,'Name');%jmeno bere ze jmena figure
f=fullfile(cesta,jmeno); %cestu a jmeno obrazku slozi do jmena
souboru (i s cestou)
```

```
if uloz==1 saveas(h,f,'jpg');saveas(h,f,'fig'); %ulozi obrazek
jako *.jpg a *.mat ... to je vhodne pro dalsi editace
end;
%---------------------- figure 10-2 --------------------------
---
scrsz = qet(0, 'ScreenSize');h=figure('Name','Ucc',...
'Position', [scrsz(3)/2 \text{ scrsz}(4)/2 \text{ scrsz}(3)/2 \text{ (scrsz}(4)/2)-
30]);
%graf vpravo nahore na monitoru, -30 aby byl videt modry pruh
okna);
plot(t,ucnk,'-k','LineWidth',2);
hold on;
plot(t,ucns,'-k','LineWidth',1);
hold off;
axcal=1;
if axcal==1 set(gca,'YLim',[-1 1]); end; %scale for axes [min
max], if axcal =0, automaticka meritka
set(gca, 'FontSize', 12);
XLabel('time [s]','FontSize',12);
YLabel('\lambda, \eta [-]','FontSize',12);
titule = ['Power factor, efficiency'];
title(titule);
grid on;
legend('\lambda','\eta',0);
legend('boxoff');
uloz=0;
jmeno=get(gcf,'Name');%jmeno bere ze jmena figure
f=fullfile(cesta,jmeno); %cestu a jmeno obrazku slozi do jmena
souboru (i s cestou)
if uloz==1 saveas(h,f,'jpg');saveas(h,f,'fig'); %ulozi obrazek
jako *.jpg a *.mat ... to je vhodne pro dalsi editace
end;
%---------------------- figure 11-3 --------------------------
---
scrsz = qet(0, 'ScreenSize');h=figure('Name','Momtvk',...
     'Position',[2 2 scrsz(3)/2 (scrsz(4)/2)-60]);
%graf vlevo dole na monitoru, -30 aby byl videt modry pruh
okna);
```

```
plot(data(:,7),data(:,6),'-k','LineWidth',2);
axcal=1;
if axcal==1 set(gca,'XLim',[0 1600]); end; %scale for axes
[min max], if axcal =0, automaticka meritka
set(gca, 'FontSize', 12);
XLabel('speed [rpm]','FontSize',12);
YLabel('Torque [Nm]','FontSize',12);
titule = ['Torque characteristic'];
title(titule);
grid on;
uloz=0;
jmeno=get(gcf,'Name');%jmeno bere ze jmena figure
f=fullfile(cesta,jmeno); %cestu a jmeno obrazku slozi do jmena
souboru (i s cestou)
if uloz==1 saveas(h,f,'jpg');saveas(h,f,'fig'); %ulozi obrazek
jako *.jpg a *.mat ... to je vhodne pro dalsi editace
end;
```